# **Natural Language Processing** Natural Language Processing **with Deep Learning** with Deep Learning **CS224N/Ling284** CS224N/Ling284

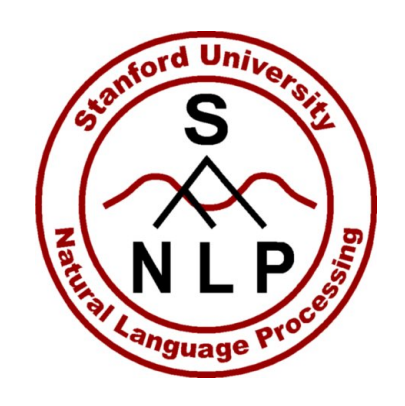

#### Christopher Manning

Lecture 10: (Textual) Question Answering Architectures, Attention and Transformers Christopher Manning and Richard Socher Lecture 20.

### **Mid-quarter feedback survey**

Thanks to the many of you (!) who have filled it in!

If you haven't yet, today is a good time to do it  $\odot$ 

#### **Lecture Plan**

Lecture 10: (Textual) Question Answering

- 1. History/The SQuAD dataset (review)
- 2. The Stanford Attentive Reader model
- 3. BiDAF
- 4. Recent, more advanced architectures
- 5. Open-domain Question Answering: DrQA
- 6. Attention revisited; motivating transformers; ELMo and BERT preview
- 7. Training/dev/test data
- 8. Getting your neural network to train

**1. Turn-of-the Millennium Full NLP QA: [architecture of LCC (Harabagiu/Moldovan) QA system, circa 2003] Complex systems but they did work fairly well on "factoid" questions**

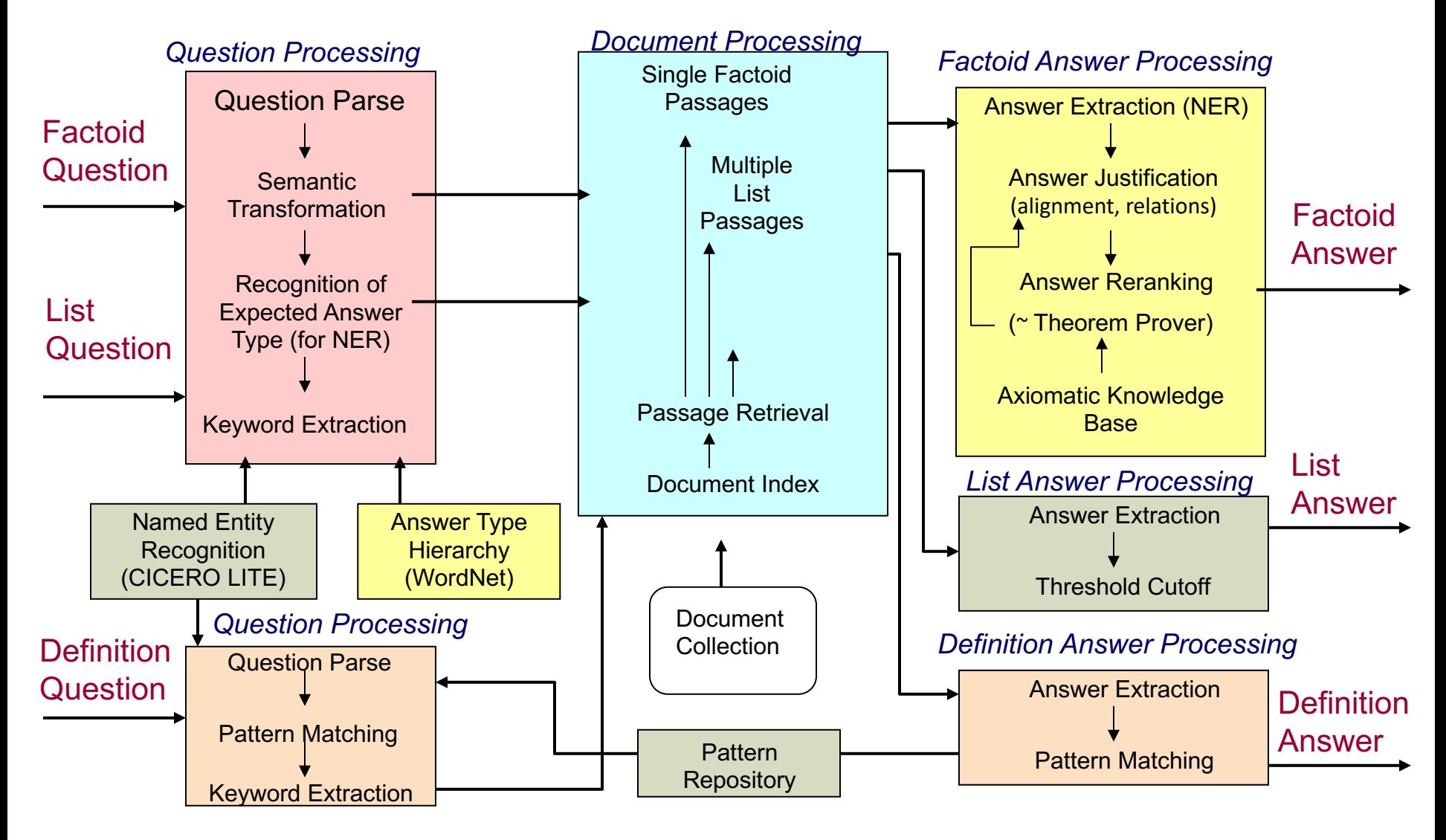

### **Stanford Question Answering Dataset (SQuAD)**

(Rajpurkar et al., 2016)

#### **Question:** Which team won Super Bowl 50?

#### **Passage**

Super Bowl 50 was an American football game to determine the champion of the National Football League (NFL) for the 2015 season. The American Football Conference (AFC) champion Denver Broncos defeated the National Football Conference (NFC) champion Carolina Panthers 24–10 to earn their third Super Bowl title. The game was played on February 7, 2016, at Levi's Stadium in the San Francisco Bay Area at Santa Clara, California.

#### 100k examples

Answer must be a span in the passage

Extractive question answering/reading comprehension

### **SQuAD 2.0 No Answer Example**

Genghis Khan united the Mongol and Turkic tribes of the steppes and became Great Khan in 1206. He and his successors expanded the Mongol empire across Asia. Under the reign of Genghis' third son, Ögedei Khan, the Mongols destroyed the weakened Jin dynasty in 1234, conquering most of northern China. Ögedei offered his nephew Kublai a position in Xingzhou, Hebei. Kublai was unable to read Chinese but had several Han Chinese teachers attached to him since his early years by his mother Sorghaghtani. He sought the counsel of Chinese Buddhist and Confucian advisers. Möngke Khan succeeded Ögedei's son, Güyük, as Great Khan in 1251. He

#### **When did Genghis Khan kill Great Khan?**

*Gold Answers:* <No Answer>

*Prediction:* 1234 [from Microsoft nlnet]

# 2. Stanford Attentive Reader

[Chen, Bolton, & Manning 2016] [Chen, Fisch, Weston & Bordes 2017] DrQA [Chen 2018]

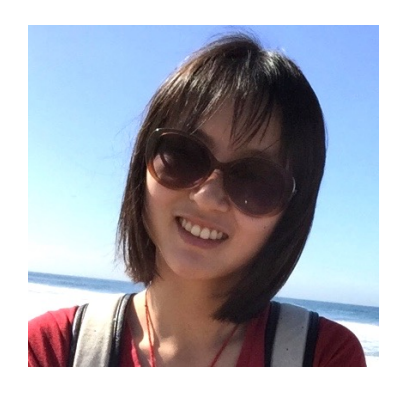

- Demonstrated a minimal, highly successful architecture for reading comprehension and question answering
- Became known as the Stanford Attentive Reader

# The Stanford Attentive Reader

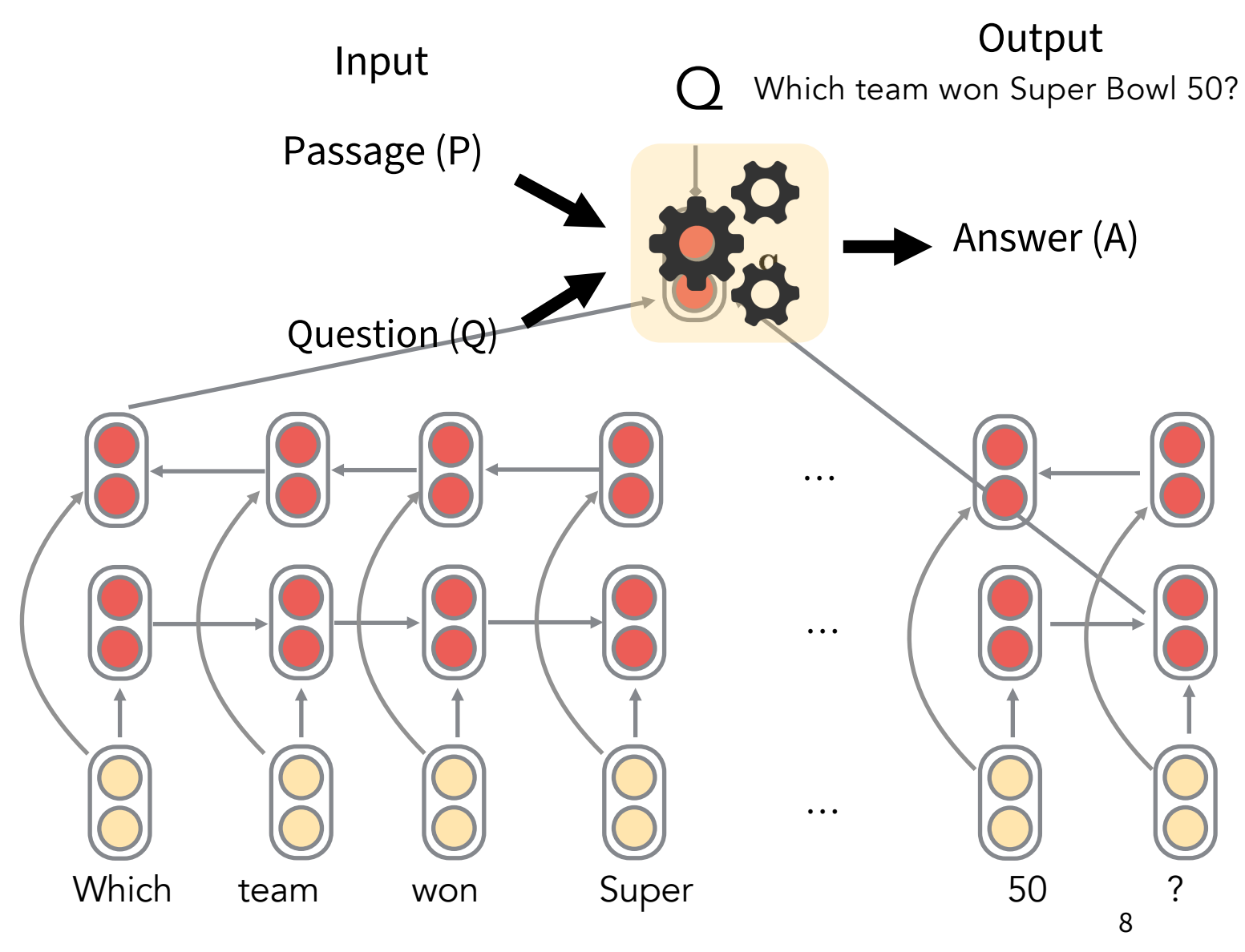

# Stanford Attentive Reader

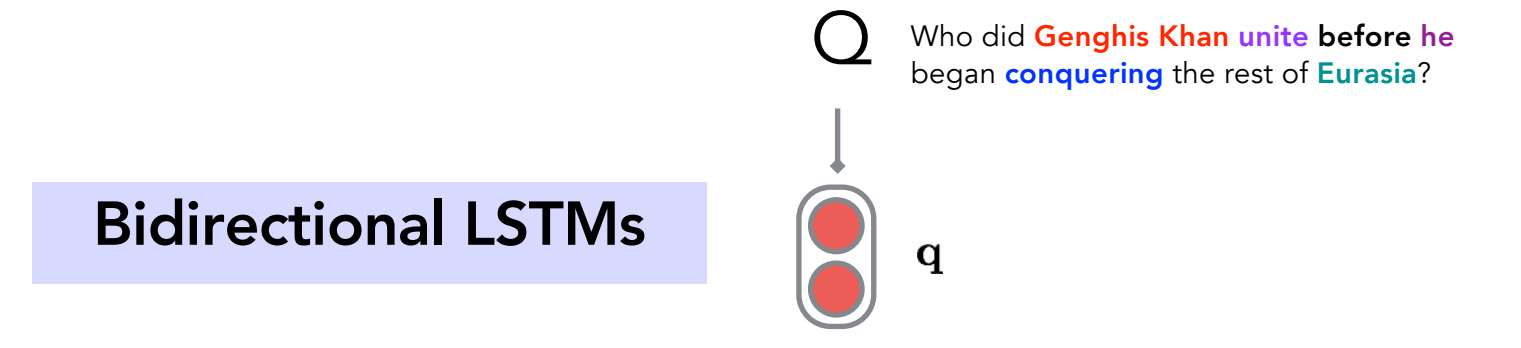

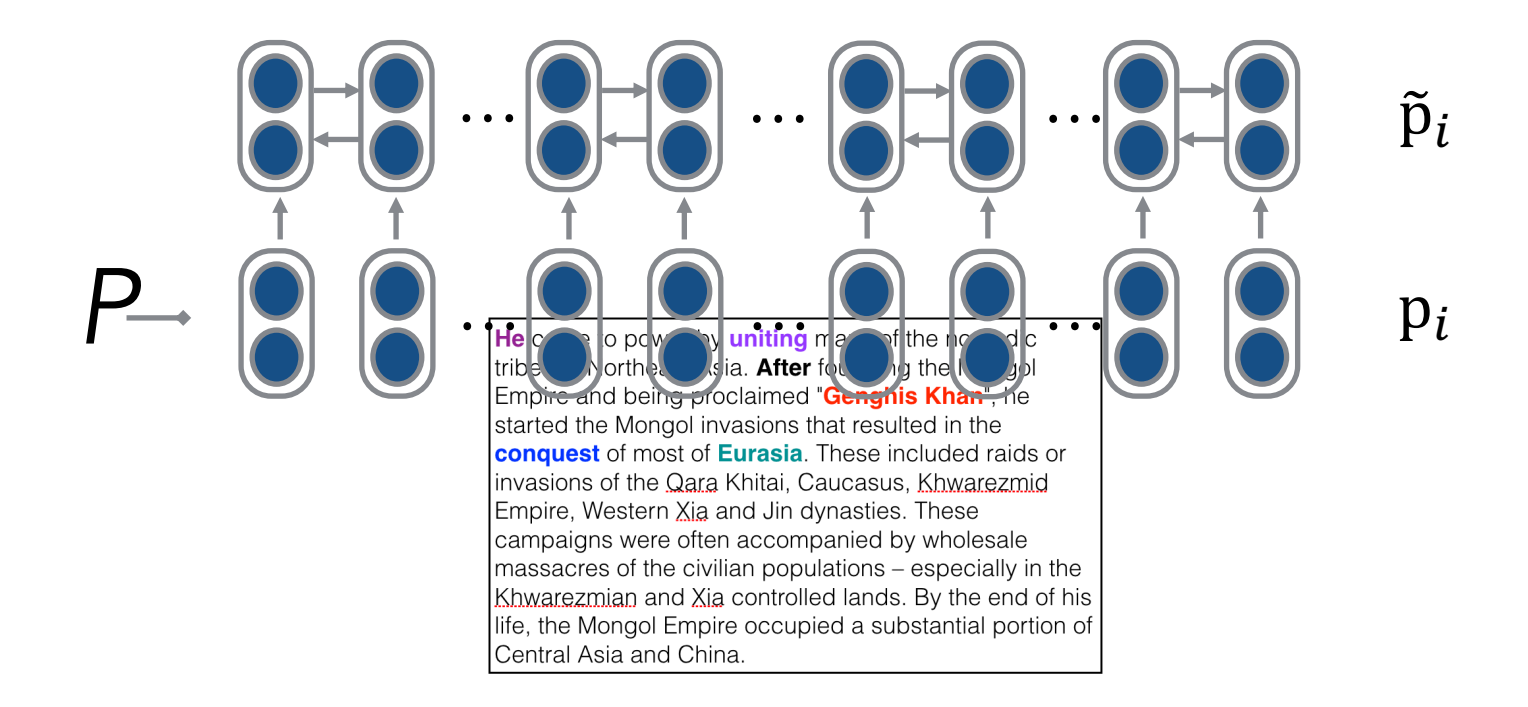

# Stanford Attentive Reader

10

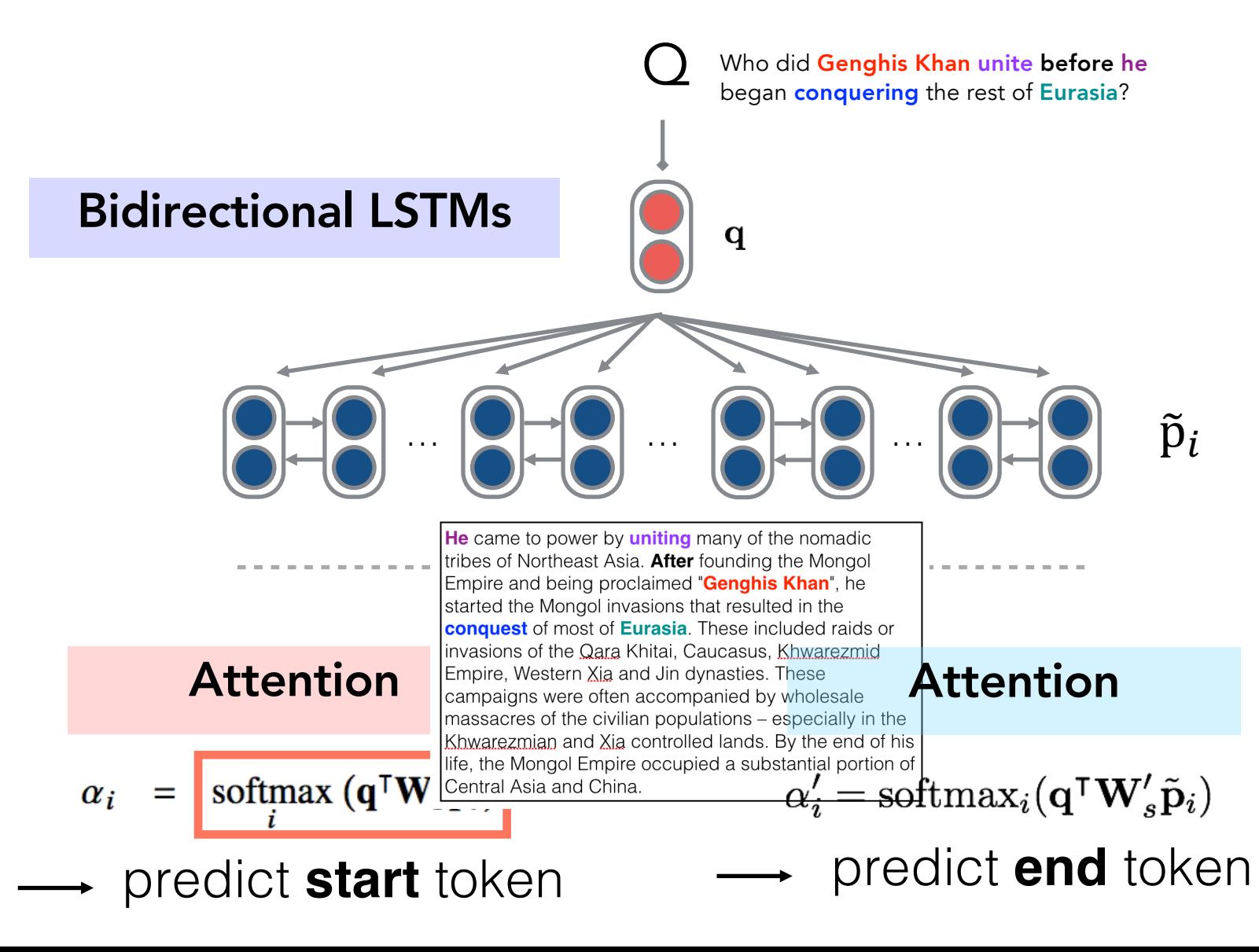

## **SQuAD 1.1 Results (single model, c. Feb 2017)**

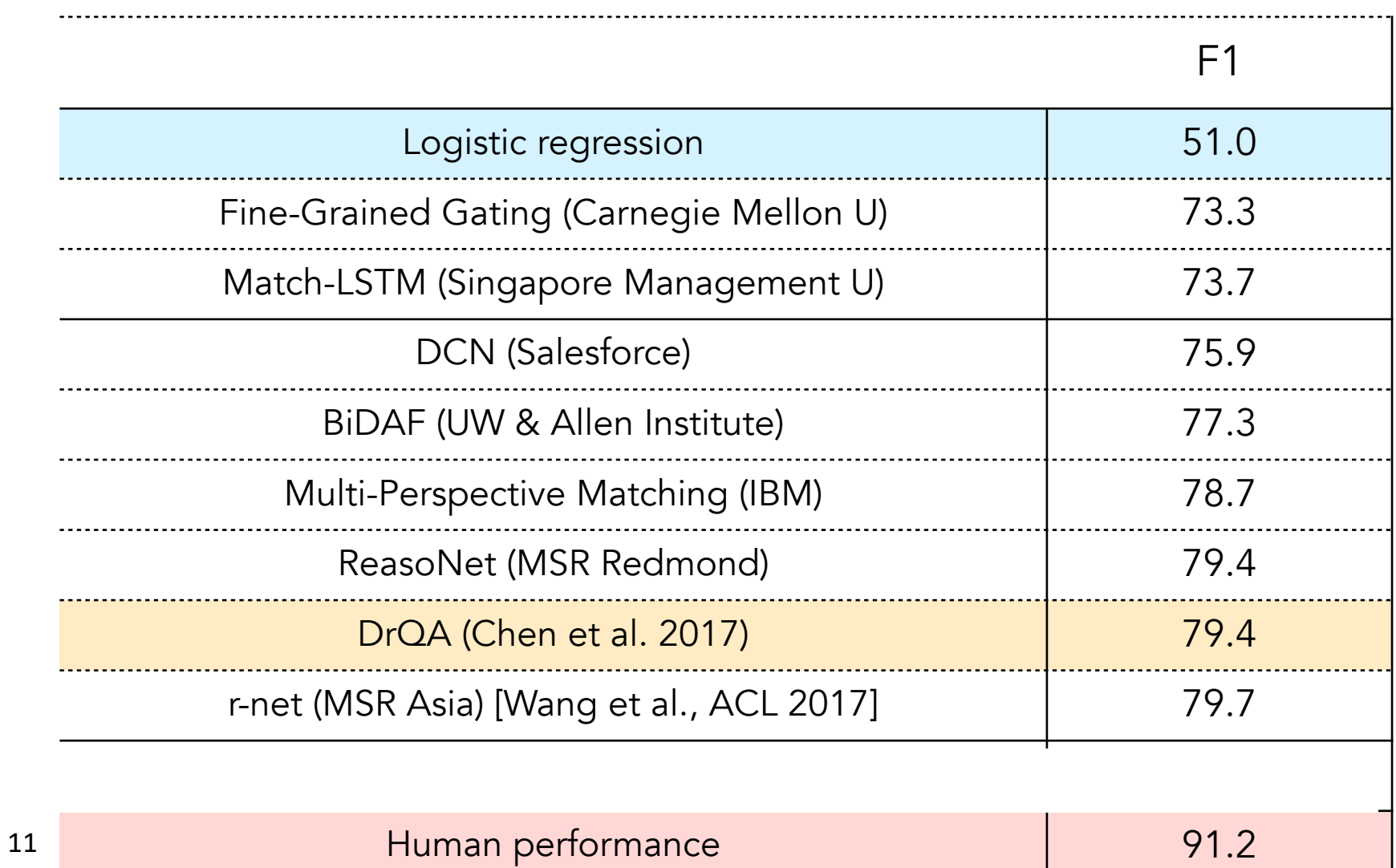

# **Stanford Attentive Reader++**

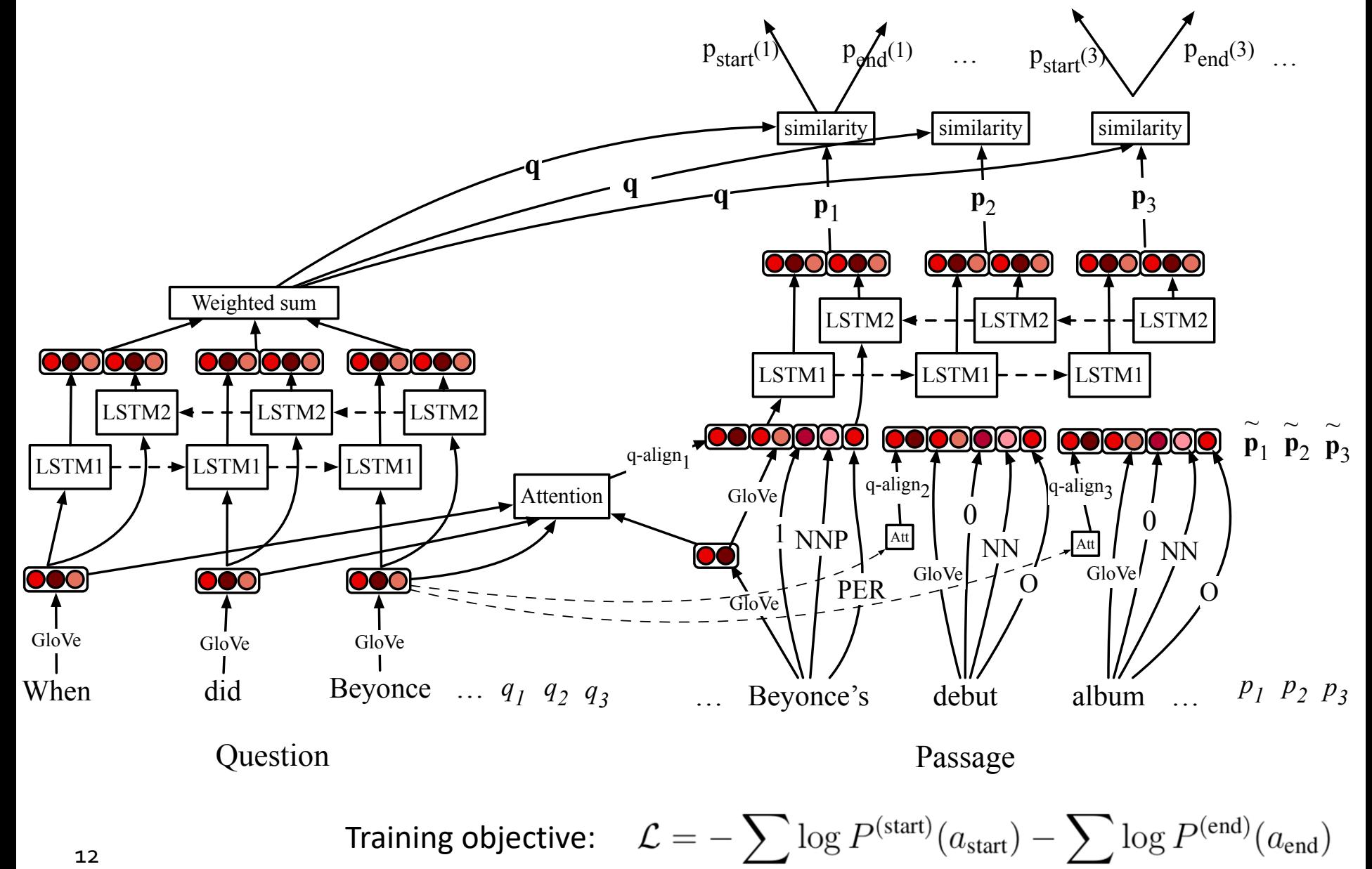

(Chen et al., 2018)

## **Stanford Attentive Reader++**

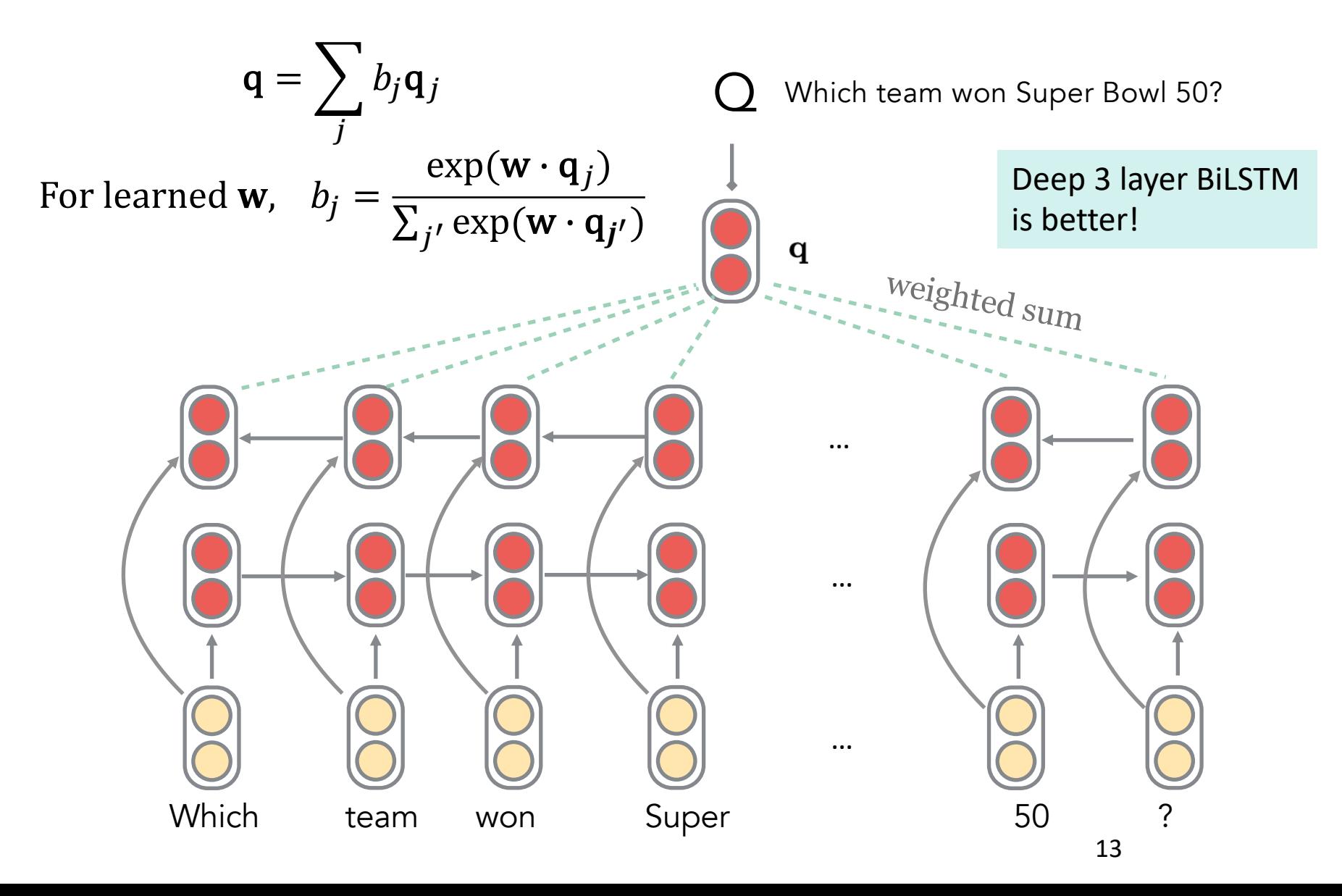

# **Stanford Attentive Reader++**

- $\mathbf{p}_i$ : Vector representation of each token in passage Made from concatenation of
- Word embedding (GloVe 300d)
- Linguistic features: POS & NER tags, one-hot encoded
- Term frequency (unigram probability)
- Exact match: whether the word appears in the question
	- 3 binary features: exact, uncased, lemma
- Aligned question embedding ("car" vs "vehicle")

$$
f_{align}(p_i) = \sum_j a_{i,j} \mathbf{E}(q_j) \qquad q_{i,j} = \frac{\exp(\alpha(\mathbf{E}(p_i)) \cdot \alpha(\mathbf{E}(q_j)))}{\sum_{j'} \exp(\alpha(\mathbf{E}(p_i)) \cdot \alpha(\mathbf{E}(q'_j)))}
$$

 $\frac{1}{4}$  Where  $\alpha$  is a simple one layer FFNN

## A big win for neural models

F1 (single system)

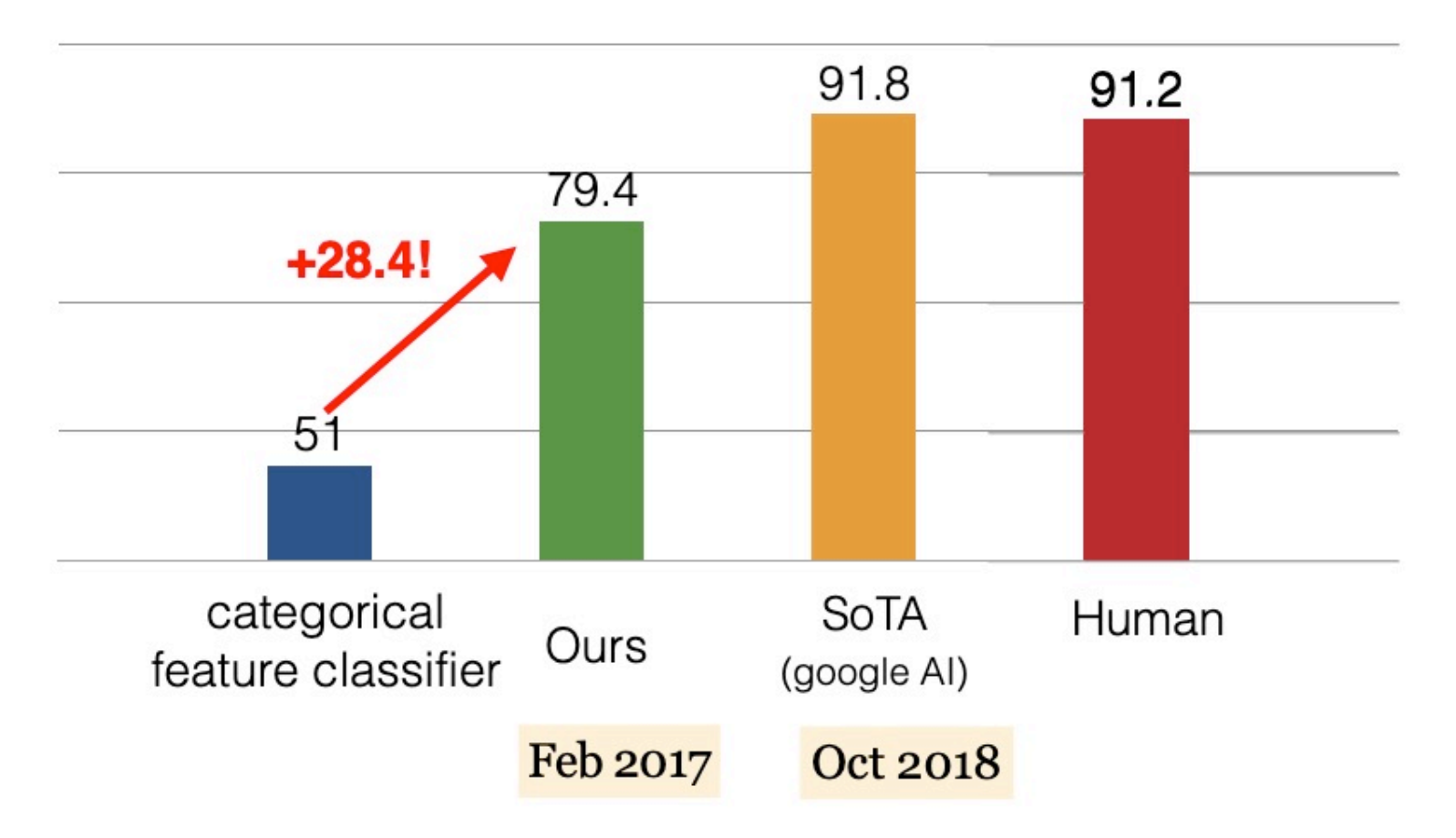

(Chen, Bolton, Manning, 2016)

### **What do these neural models do?**

NN Categorical Feature Classifier

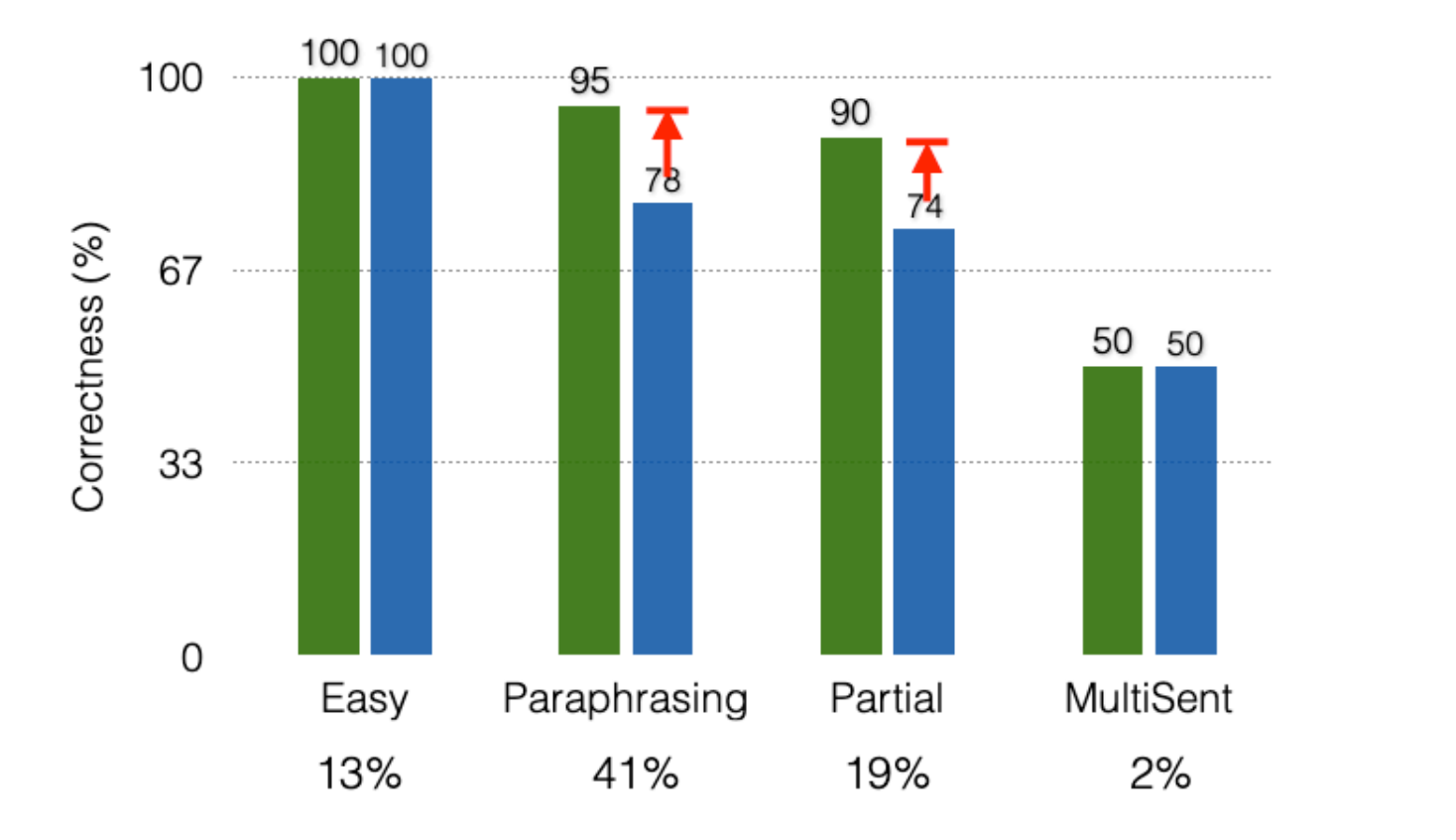

#### **3. BiDAF: Bi-Directional Attention Flow for Machine Comprehension (Seo, Kembhavi, Farhadi, Hajishirzi, ICLR 2017)**

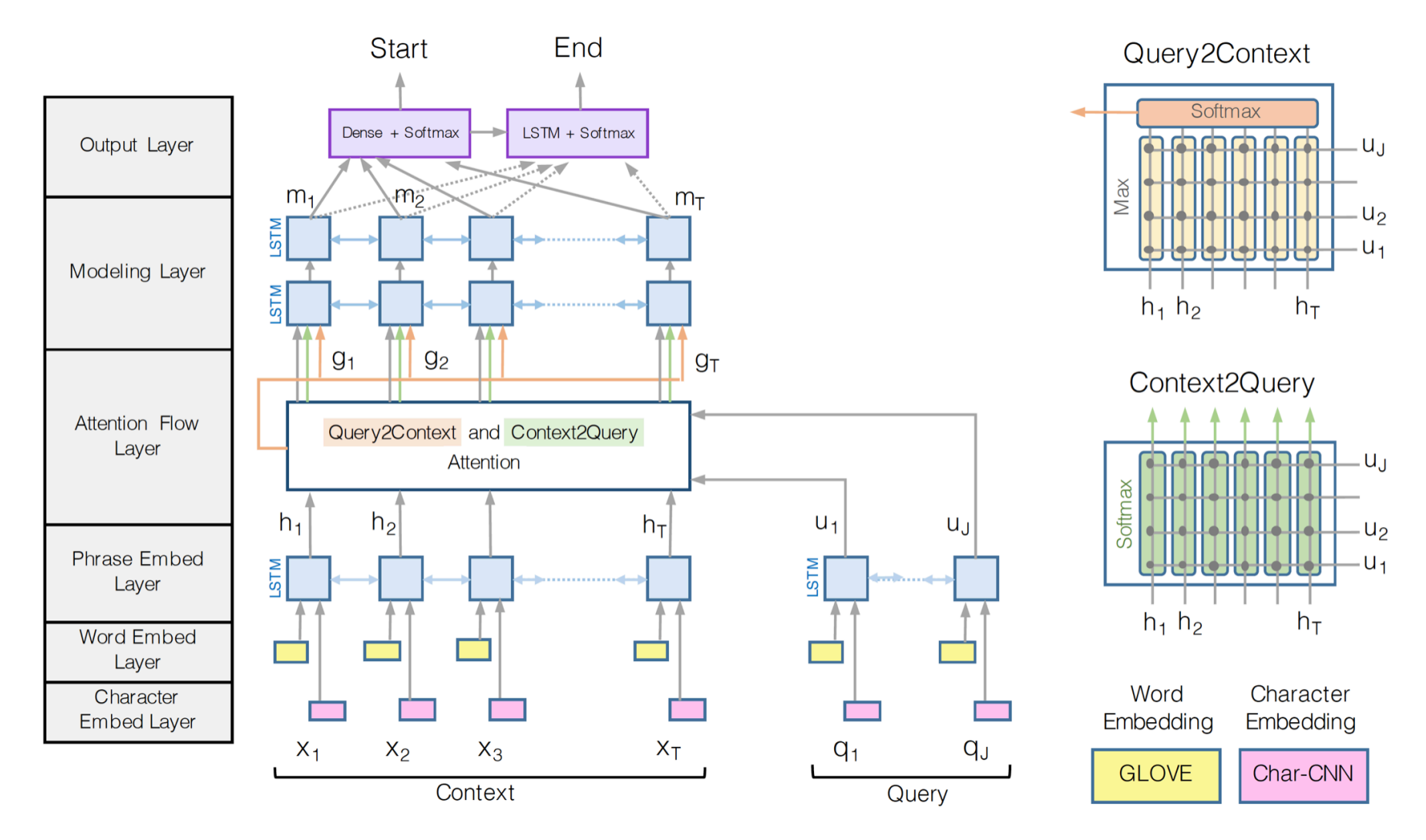

#### **BiDAF – Roughly the CS224N DFP baseline**

- There are variants of and improvements to the BiDAF architecture over the years, but the central idea is **the Attention Flow layer**
- **Idea:** attention should flow both ways from the context to the question and from the question to the context
- Make similarity matrix (with **w** of dimension 6*d*):

$$
\boldsymbol{S}_{ij} = \boldsymbol{w}_{\textrm{sim}}^T [\boldsymbol{c}_i; \boldsymbol{q}_j; \boldsymbol{c}_i \circ \boldsymbol{q}_j] \in \mathbb{R}
$$

• Context-to-Question (C2Q) attention: (which query words are most relevant to each context word)

$$
\alpha^{i} = \text{softmax}(\mathbf{S}_{i,:}) \in \mathbb{R}^{M} \quad \forall i \in \{1, ..., N\}
$$

$$
\mathbf{a}_{i} = \sum_{j=1}^{M} \alpha_{j}^{i} \mathbf{q}_{j} \in \mathbb{R}^{2h} \quad \forall i \in \{1, ..., N\}
$$

#### **BiDAF**

- **Attention Flow Idea:** attention should flow both ways from the context to the question and from the question to the context
- Question-to-Context (Q2C) attention: (the weighted sum of the most important words in the context with respect to the query – slight asymmetry through max)

$$
\boldsymbol{m}_i = \max_j \boldsymbol{S}_{ij} \in \mathbb{R} \quad \forall i \in \{1, ..., N\}
$$

$$
\beta = \text{softmax}(\boldsymbol{m}) \in \mathbb{R}^N
$$

$$
\boldsymbol{c}' = \sum_{i=1}^N \beta_i \boldsymbol{c}_i \in \mathbb{R}^{2h}
$$

• For each passage position, output of BiDAF layer is:

$$
\boldsymbol{b}_i = [\boldsymbol{c}_i; \boldsymbol{a}_i; \boldsymbol{c}_i \circ \boldsymbol{a}_i; \boldsymbol{c}_i \circ \boldsymbol{c}'] \in \mathbb{R}^{8h} \quad \forall i \in \{1, \dots, N\}
$$

#### **BiDAF**

- There is then a "modelling" layer:
	- Another deep (2-layer) BiLSTM over the passage
- And answer span selection is more complex:
	- Start: Pass output of BiDAF and modelling layer concatenated to a dense FF layer and then a softmax
	- End: Put output of modelling layer M through another BiLSTM to give  $M<sub>2</sub>$  and then concatenate with BiDAF layer and again put through dense FF layer and a softmax
		- Editorial: Seems very complex, but it does seem like you should do a bit more than Stanford Attentive Reader, e.g., conditioning end also on start

#### **4. Recent, more advanced architectures**

Most of the question answering work in 2016–2018 employed progressively more complex architectures with a multitude of variants of attention – often yielding good task gains

#### **Dynamic Coattention Networks for Question Answering (Caiming Xiong, Victor Zhong, Richard Socher ICLR 2017)**

- 2 DE LA DIE DE LA DIE DE LA DIE DE LA DIE DE LA DIE DE LA DIE DE LA DIE DE LA DIE DE LA DIE DE LA DIE DE LA DI • Flaw: Questions have input-independent representations
- Interdependence needed for a comprehensive QA model

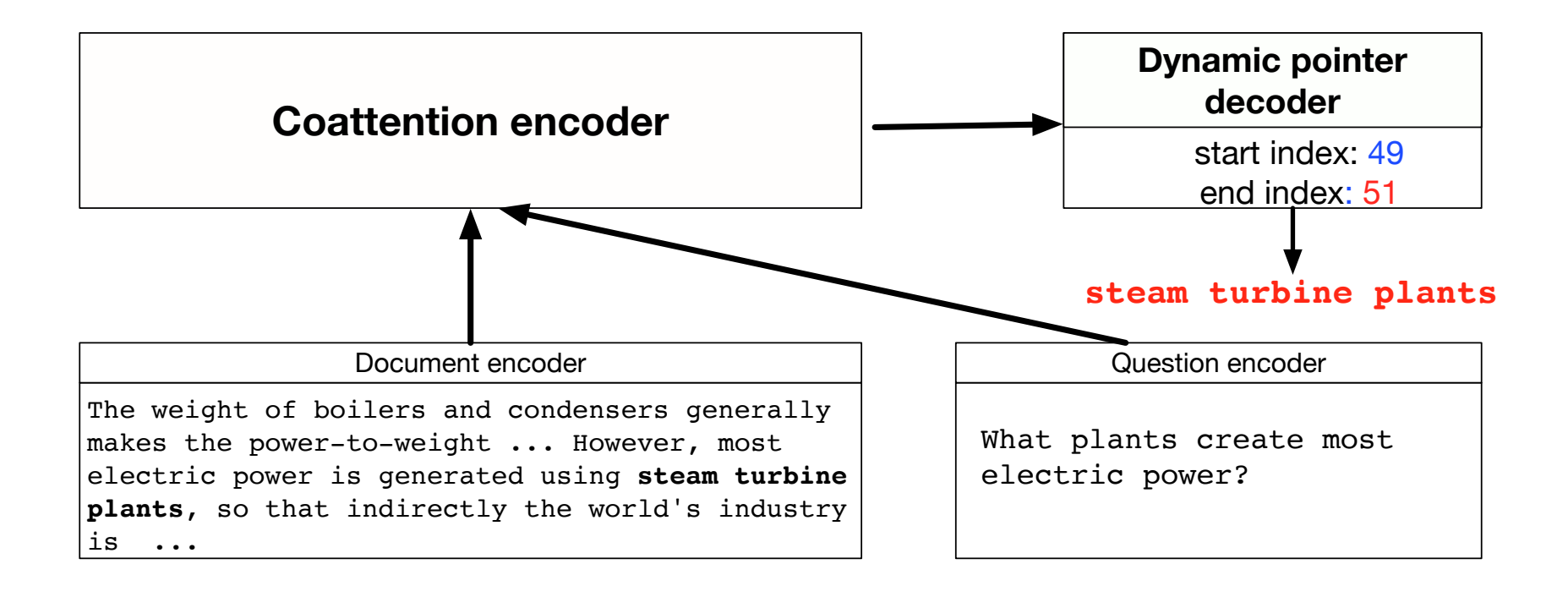

#### **Coattention Encoder**

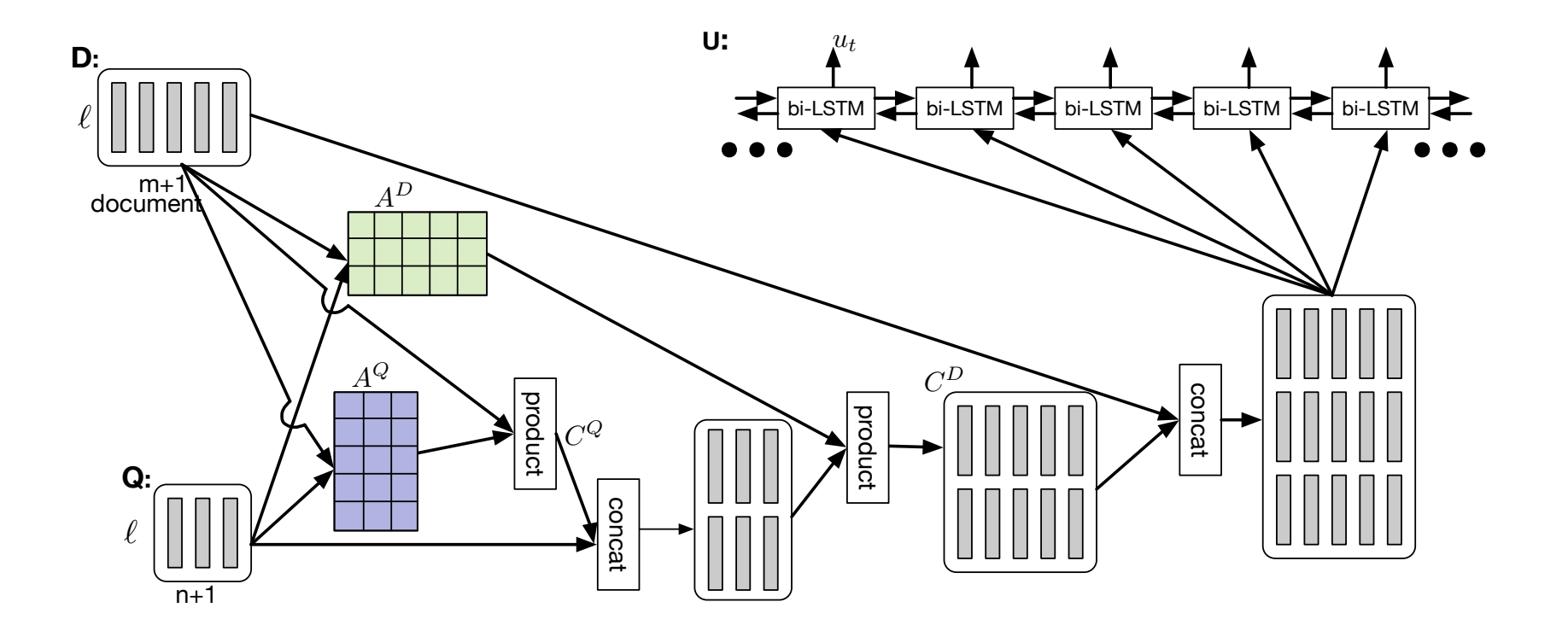

#### **Coattention layer**

- Coattention layer again provides a two-way attention between the context and the question
- However, coattention involves a second-level attention computation:
	- attending over representations that are themselves attention outputs
- We use the C2Q attention distributions  $\alpha_i$  to take weighted sums of the Q2C attention outputs **b***<sup>j</sup>* . This gives us second-level attention outputs  $s_i$ :

$$
\boldsymbol{s}_i = \sum_{j=1}^{M+1} \alpha_j^i \boldsymbol{b}_j \in \mathbb{R}^l \quad \forall i \in \{1, \dots, N\}
$$

#### **Co-attention: Results on SQUAD Competition** Co-attention: Results on SQOAD Competitio

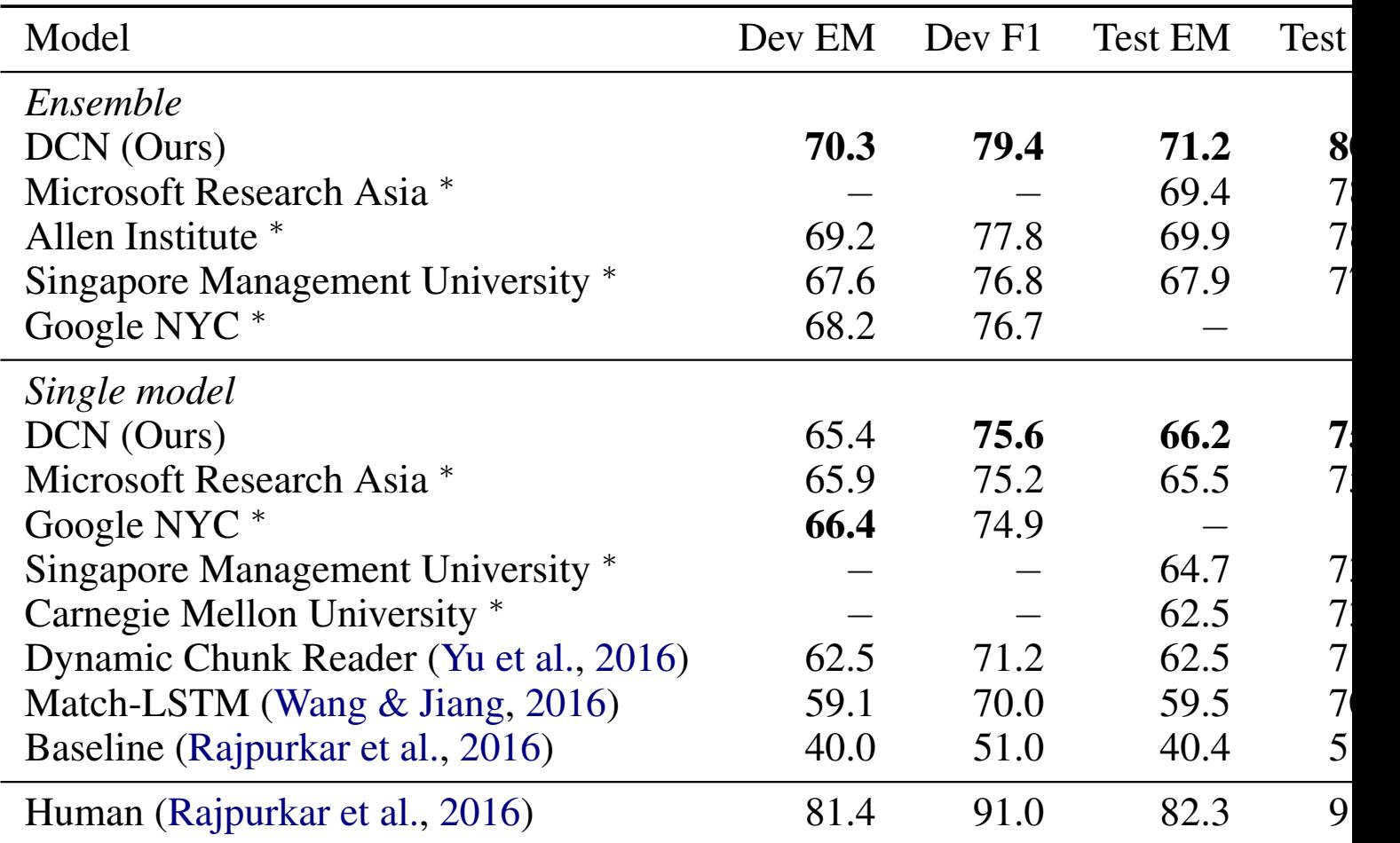

Results are at time of ICLR submission **indicates that the model** 

See https://rajpurkar.github.io/SQuAD-explorer/ for latest results

**FusionNet (Huang, Zhu, Shen, Chen 2017)**

Attention functions

MLP (Additive) form:  $S_{ii} = s^T \tanh(W_1 c_i + W_2 q_j)$ 

Space: O(mnk), W is kxd

Bilinear (Product) form:

$$
S_{ij} = c_i^T W q_j
$$
  
\n
$$
S_{ij} = c_i^T U^T V q_j
$$
  
\n
$$
S_{ij} = c_i^T U^T V q_j
$$
  
\n
$$
S_{ij} = c_i^T W^T D W q_j
$$
  
\n1. Smaller space  
\n1. Somaller space  
\n2. Non-linearity

 $S_{ij} = Relu(c_i^TW^T)DRelu(Wq_j)$ 

## **FusionNet tries to combine many forms of attention**

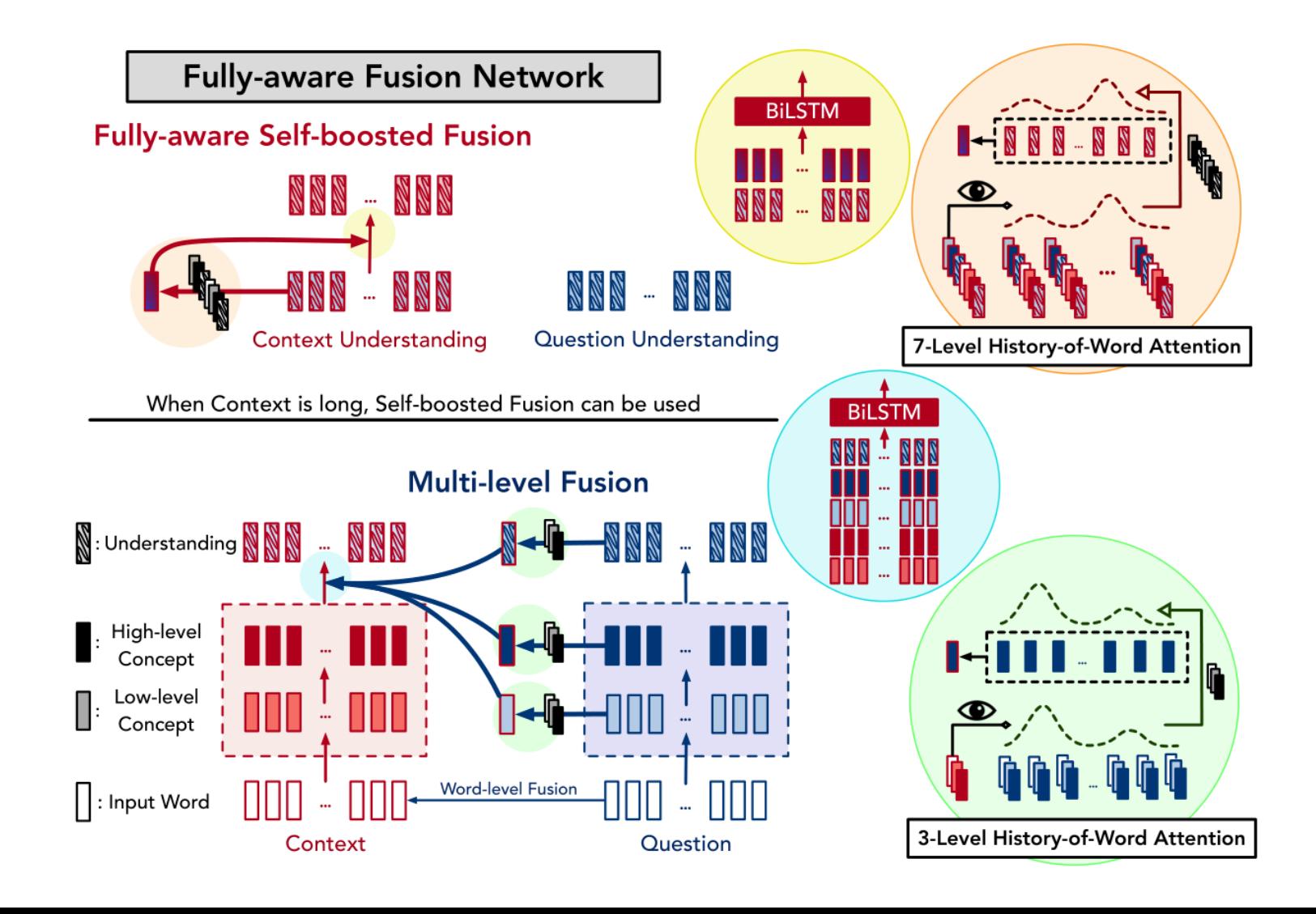

## Multi-level inter-attention

 $\{m_i^{(k),C}\}_{i=1}^m = \text{Attn}(\{\text{How}_i^{C}\}_{i=1}^m, \{\text{How}_i^{Q}\}_{i=1}^n, \{\textbf{h}_i^{Q,k}\}_{i=1}^n), 1 \leq k \leq K+1$ 

$$
\text{How}_i^C = [\text{GloVe}(w_i^C); \text{BERT}_{w_i^C}; \mathbf{h}_i^{C,1}; ..., \mathbf{h}_i^{C,k}],
$$

$$
\text{How}_i^Q = [\text{GloVe}(w_i^Q); \text{BERT}_{w_i^Q}; \mathbf{h}_i^{Q,1}; ..., \mathbf{h}_i^{Q,k}].
$$

$$
S_{ij} = (\text{How}_i^A)^T U^T V (\text{How}_j^B)
$$

After multi-level inter-attention, use RNN, self-attention and another RNN to obtain the final representation of context:  $\{\boldsymbol{u}_i^{\mathcal{C}}\}$ 

#### **Recent, more advanced architectures**

Most of the question answering work in 2016–2018 employed progressively more complex architectures with a multitude of variants of attention – often yielding good task gains

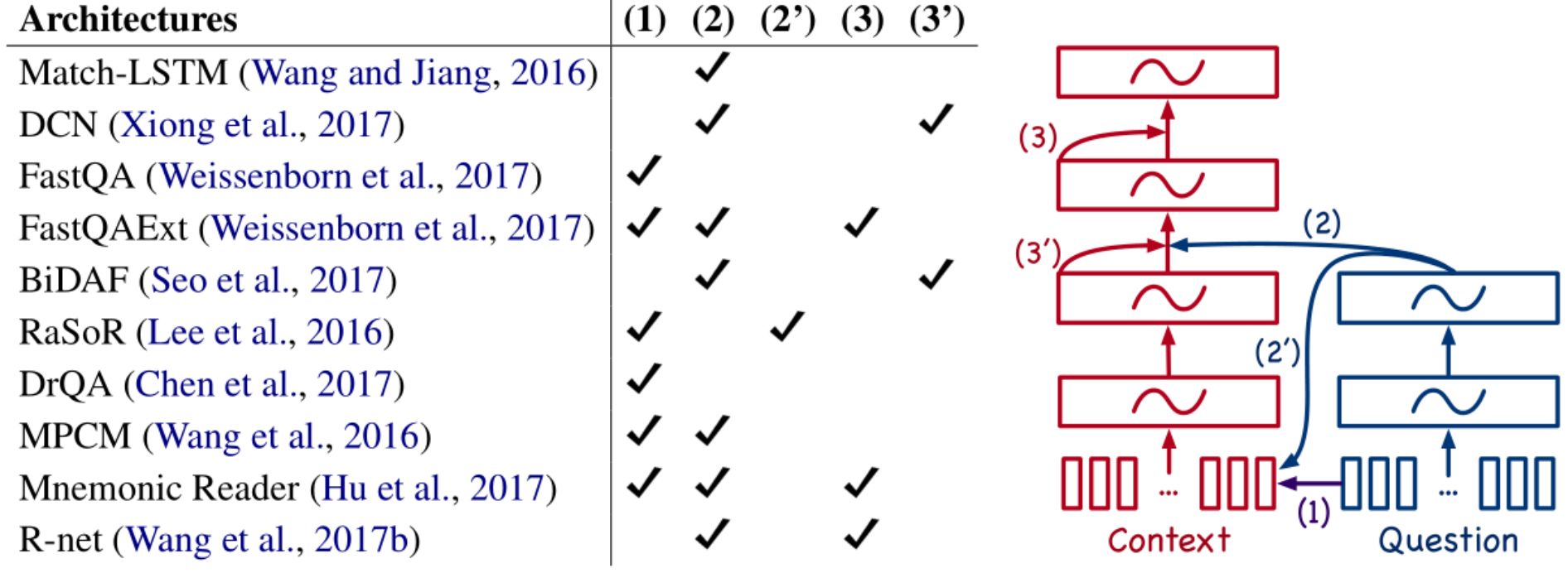

### **SQuAD limitations**

- SQuAD has a number of key limitations:
	- Only span-based answers (no yes/no, counting, implicit why)
	- Questions were constructed looking at the passages
		- Not genuine information needs
		- Generally greater lexical and syntactic matching between questions and answer span than you get IRL
	- Barely any multi-fact/sentence inference beyond coreference
- Nevertheless, it is a well-targeted, well-structured, clean dataset
	- It has been the most used and competed on QA dataset
	- It has also been a useful starting point for building systems in industry (though in-domain data always really helps!)
	- And we're using it (SQuAD 2.0)

# 5. Open-domain Question Answering DrQA (Chen, et al. ACL 2017) https://arxiv.org/abs/1704.00051

Q: How many of Warsaw's inhabitants spoke Polish in 1933?

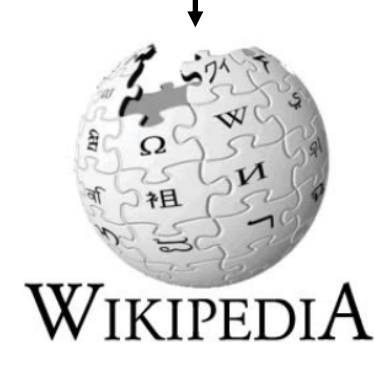

#### **Document Retriever**

#### aw" redirects here. For the Second World War fighter squadron, see No. 318 Marezawa (var'sava) ( a Esten); see also other names) is the capital and largest city of Poland stands on the Vistula River in east-central Poland, roughly 260 kilometres (160 mi) from the Baltic Sea and 300 kilometres (190 mi) from the Carnathian Mountains. Its population is estimated at 1.750 million residents within a area of 3.105 million residents, which makes Warsaw the 9th n [2][3][4] The city limits cover 516.9 square kilometres (199.6 sq mi), while the metropolitan area

is article is about the Polish canital. For other Warszawa" redirects here. For other uses, see Warszawa (disambious

Warsaw

covers 6,100.43 square kilometres (2,355.39 sq mi).<sup>19</sup> In 2012 the Economist Intelligence Unit ranked Warsaw as the 32nd most liveable city in the world ranked as one of the most liveable cities in Central Europe. Today Warsaw is considered an "Alpha-" global city, a jor international tourist destination and a significant cultural, political and economic hub.<sup>[7][8]</sup> by a wide variety of industries, is characterised by FMCG manufacturing, metal processing, steel and electroniring and food processing. The city is a significant centre of r as of the Polish media industry. The Warsaw Stock Exchange is one of the largest and most important in Central and Eastern Europe.<sup>[10]</sup> Frontex, the European Union agency for external border security, has its headquarters in Warsaw. It has been said that Warsaw, together with Frankfurt, London, Paris and Barcelona is one of the cities with the highest number of skyscrapers in the European Union.<sup>[11]</sup> Warsaw has also been called "Eastern Europe's chic cultural capital with thriving art and club scenes and serious restaurants".[12]

pital city in t

#### **Document Reader**

833,500

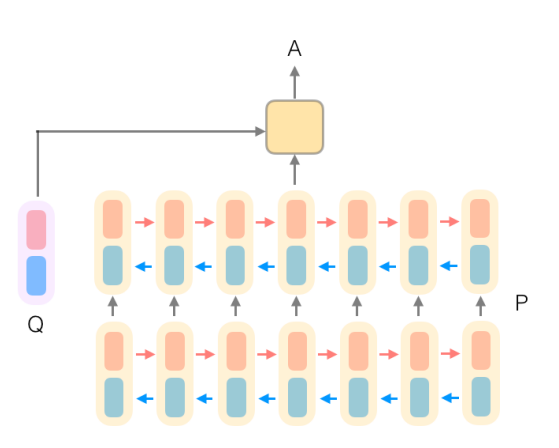

# **Document Retriever**

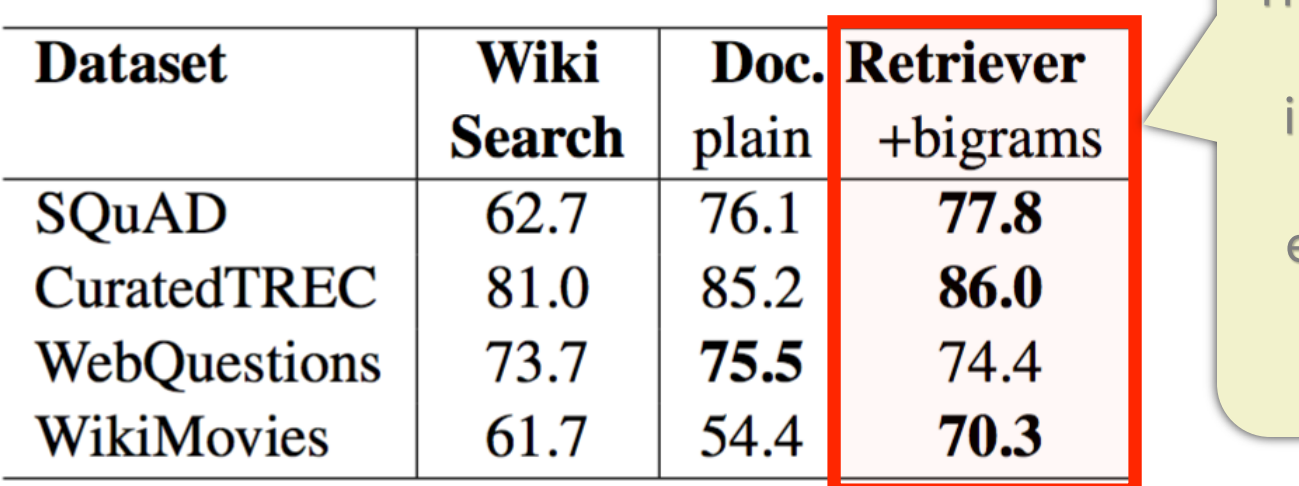

**Traditional** tf.idf nverted index + efficient bigram hash

For 70–86% of questions, the answer segment appears in the top 5 articles

# DrQA Demo

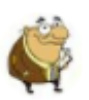

Hello! Please ask a question.

What is question answering?

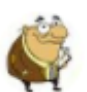

a computer science discipline within the fields of information retrieval and natural language processing

Who was the winning pitcher in the 1956 World Series?

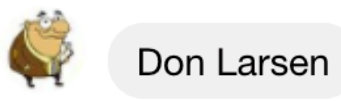

42

What is the answer to life, the universe, and everything?

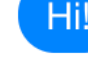

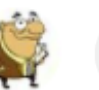

# General questions

## Combined with **Web search**, DrQA can answer **57.5%** of **trivia questions** correctly

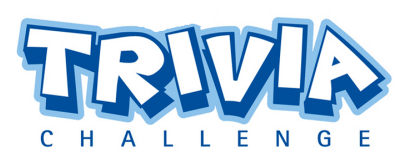

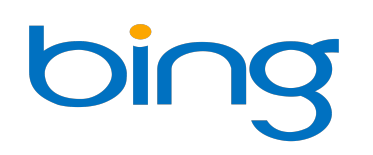

**Q**: The Dodecanese Campaign of WWII that was an attempt by the Allied forces to capture islands in the Aegean Sea was the inspiration for which acclaimed 1961 commando film?

**A**: The Guns of Navarone

**Q**: American Callan Pinckney's eponymously named system became a best-selling (1980s-2000s) book/video franchise in what genre?

**A**: Fitness

### **6. LSTMs, attention, and transformers intro**

### **SQuAD v1.1 leaderboard, 2019-02-07**

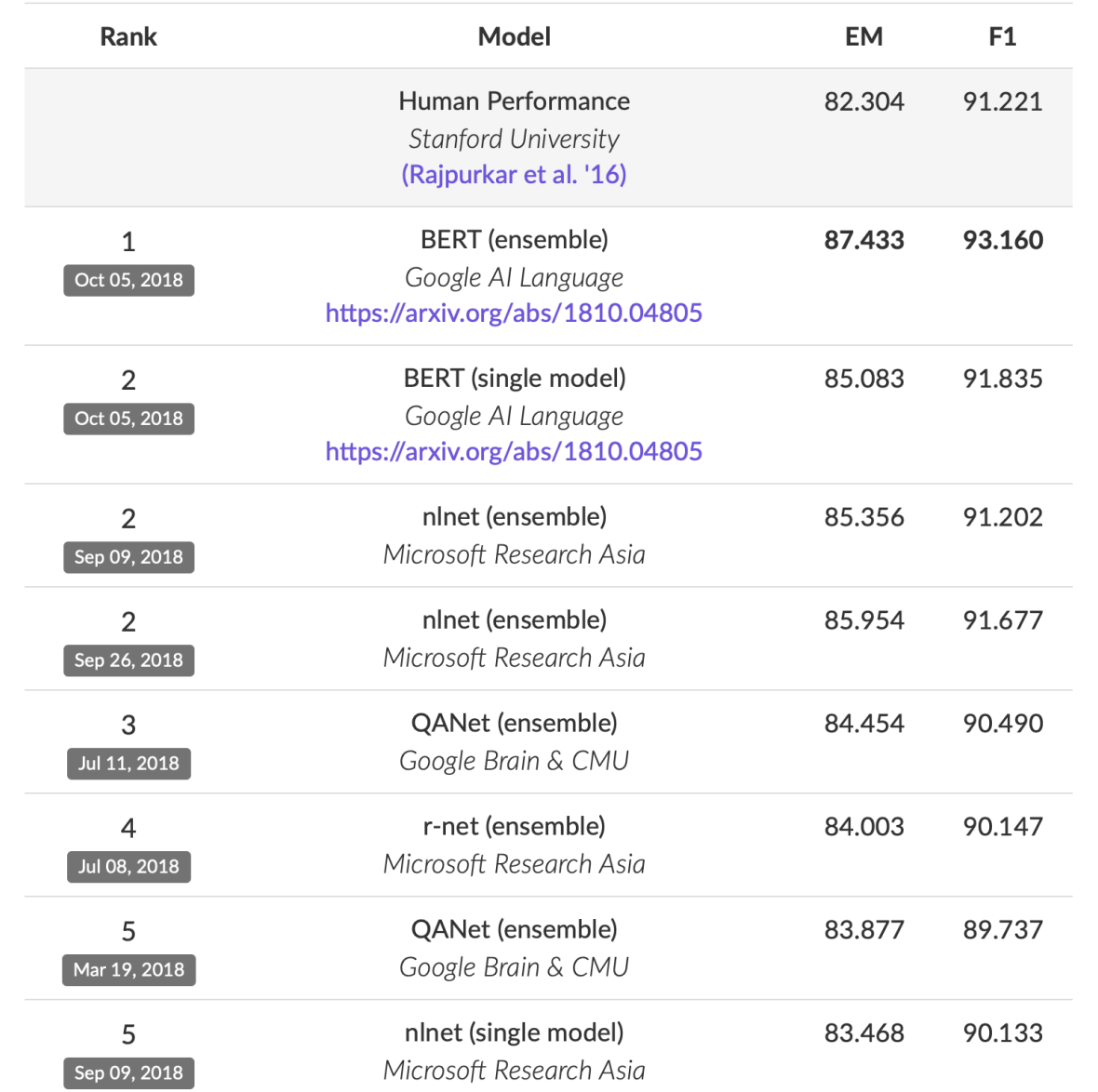

# Gated Recurrent Units, again

### *Intuitively, what happens with RNNs?*

#### $\frac{\partial \log p(x_{t+n}|x_{$  $\partial h_t$ =  $\frac{\partial \log p(x_{t+n}|x_{$  $\partial g$  $\partial g$  $\partial h_{t+n}$  $\partial h_{t+n}$  $\partial h_{t+n-1}$  $\cdots \frac{\partial h_{t+1}}{\partial h_t}$  $\partial h_t$ 1. Measure the influence of the past on the future

2. How does the perturbation at t affect  $p(x_{t+n}|x_{< t+n})$ ?

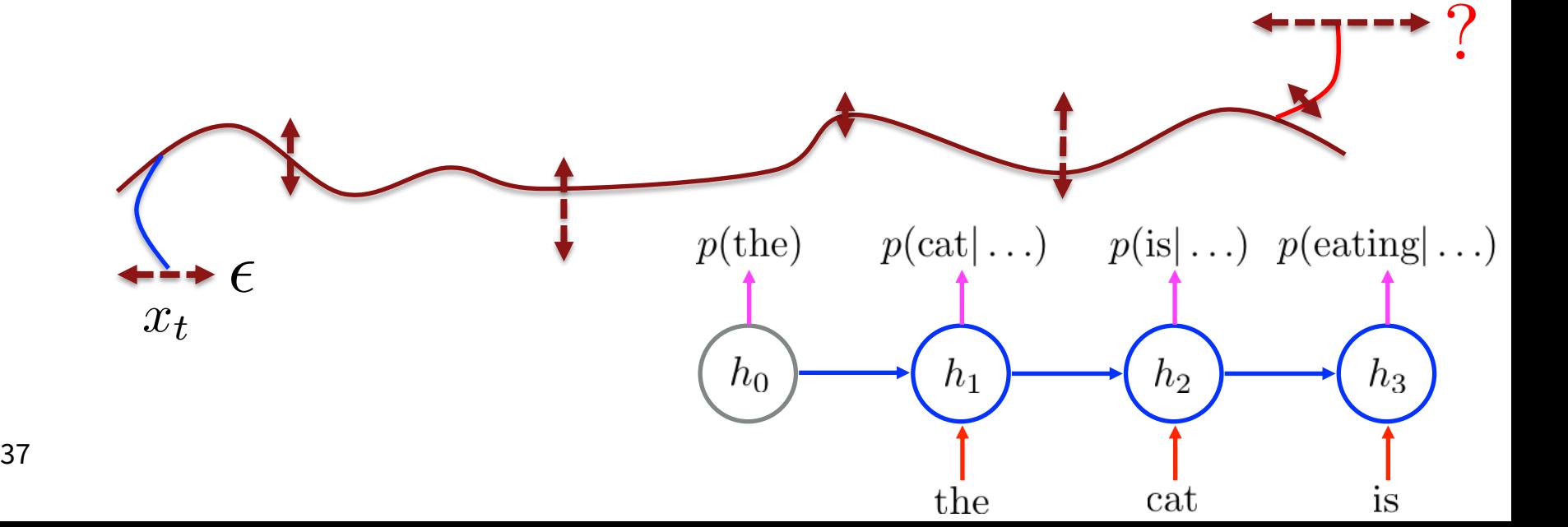

# Gated Recurrent Units : LSTM & GRU

The signal and error must propagate through all the intermediate nodes:

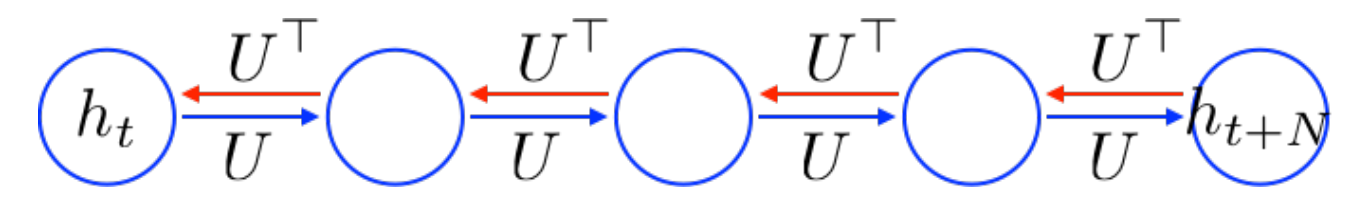

Perhaps we can create shortcut connections.

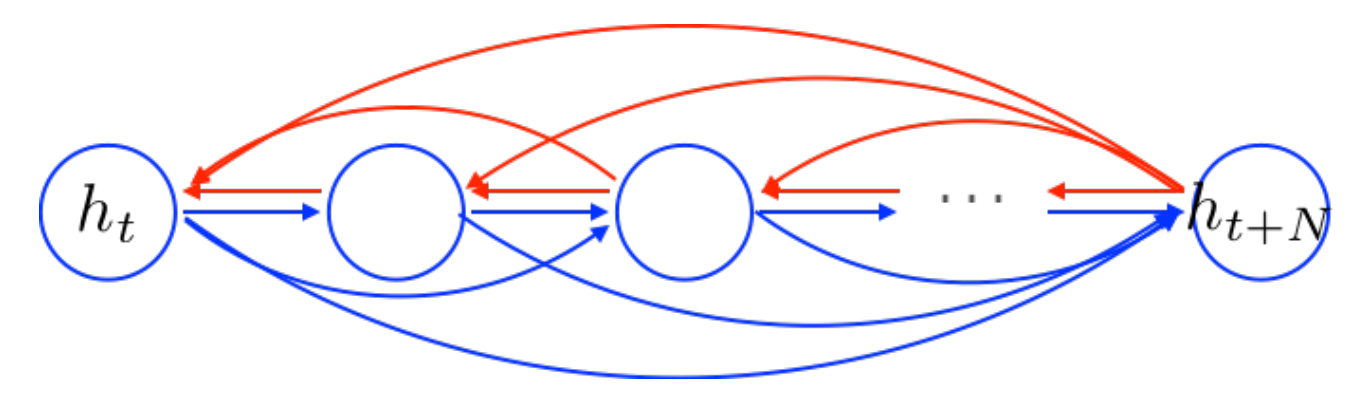

# Gated Recurrent Unit

- Perhaps we can create *adaptive* shortcut connections.
- Let the net prune unnecessary connections *adaptively*.

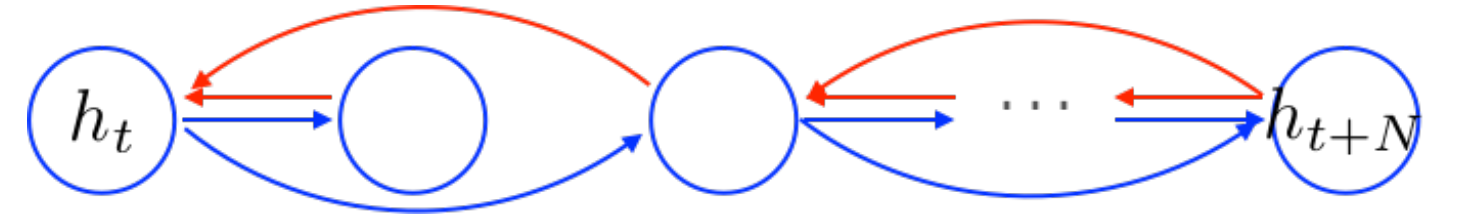

$$
f(h_{t-1}, x_t) = u_t \odot \tilde{h}_t + (1 - u_t) \odot h_{t-1}
$$

- Candidate Update  $\tilde{h}_t = \tanh(W[x_t] + U(r_t \odot h_{t-1}) + b)$
- Reset gate  $r_t = \sigma(W_r [x_t] + U_r h_{t-1} + b_r)$
- Update gate  $u_t = \sigma(W_u [x_t] + U_u h_{t-1} + b_u)$

39 2020-02-06 : element-wise multiplication

# Gated Recurrent Unit

#### *tanh-RNN ….*

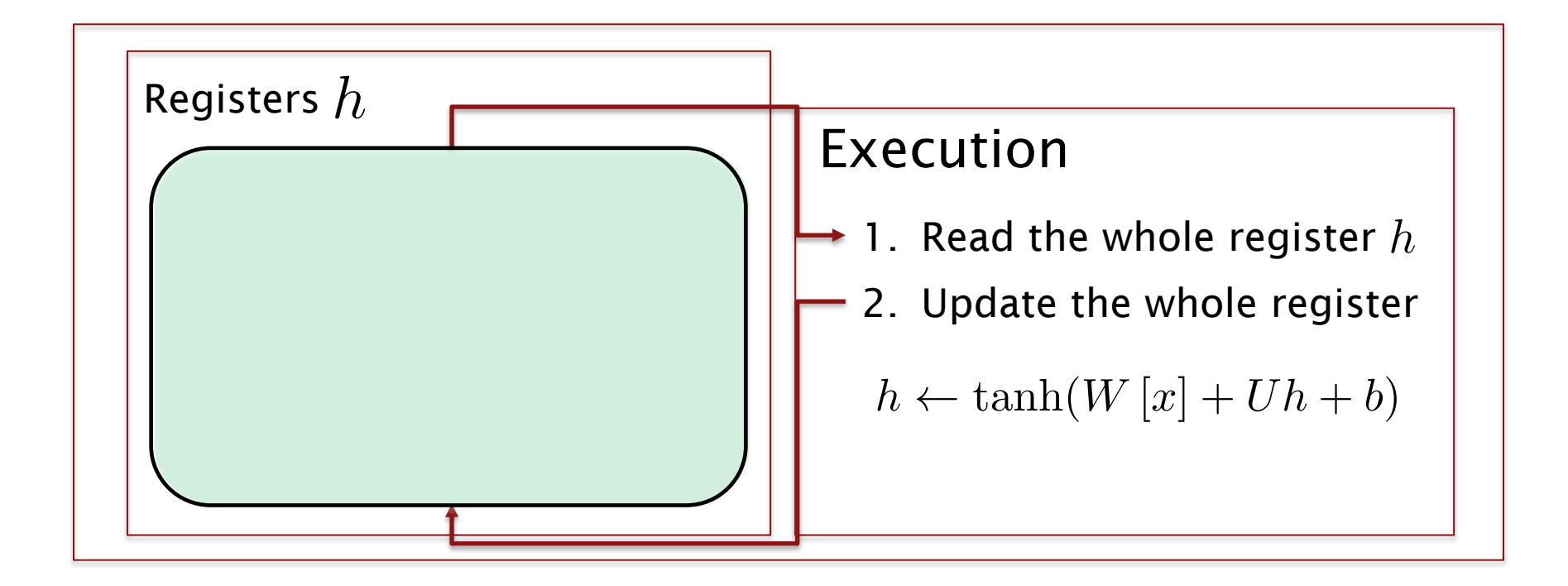

# Gated Recurrent Unit

*GRU …*

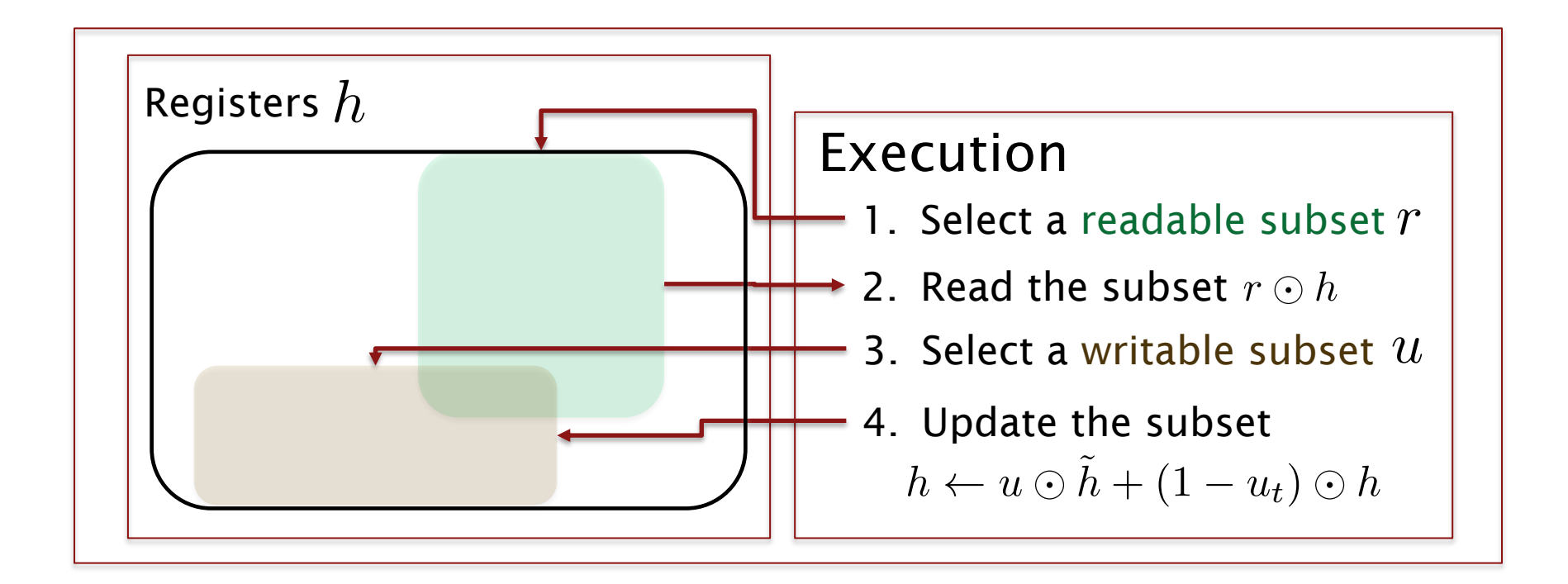

Gated recurrent units are much more realistic for computation!

# Gated Recurrent Units: LSTM & GRU

*Two most widely used gated recurrent units: GRU and LSTM*

#### **Gated Recurrent Unit**

**[Cho et al., EMNLP2014; Chung, Gulcehre, Cho, Bengio, DLUFL2014]**

$$
h_t = u_t \odot \tilde{h}_t + (1 - u_t) \odot h_{t-1}
$$
  
\n
$$
\tilde{h}_t = \tanh(W[x_t] + U(r_t \odot h_{t-1}) + b)
$$
  
\n
$$
u_t = \sigma(W_u[x_t] + U_u h_{t-1} + b_u)
$$
  
\n
$$
r_t = \sigma(W_r[x_t] + U_r h_{t-1} + b_r)
$$

#### **Long Short-Term Memory**

**[Hochreiter & Schmidhuber, NC1999; Gers, Thesis2001]**

$$
h_t = o_t \odot \tanh(c_t)
$$
  
\n
$$
c_t = f_t \odot c_{t-1} + i_t \odot \tilde{c}_t
$$
  
\n
$$
\tilde{c}_t = \tanh(W_c [x_t] + U_c h_{t-1} + b_c)
$$
  
\n
$$
o_t = \sigma(W_o [x_t] + U_o h_{t-1} + b_o)
$$
  
\n
$$
i_t = \sigma(W_i [x_t] + U_i h_{t-1} + b_i)
$$
  
\n
$$
f_t = \sigma(W_f [x_t] + U_f h_{t-1} + b_f)
$$

# Attention Mechanism

Started in computer vision! [Larochelle & Hinton, 2010], [Denil, Bazzani, Larochelle, Freitas, 2012]

Je <sub>suis</sub> Became famous in NMT/NLM

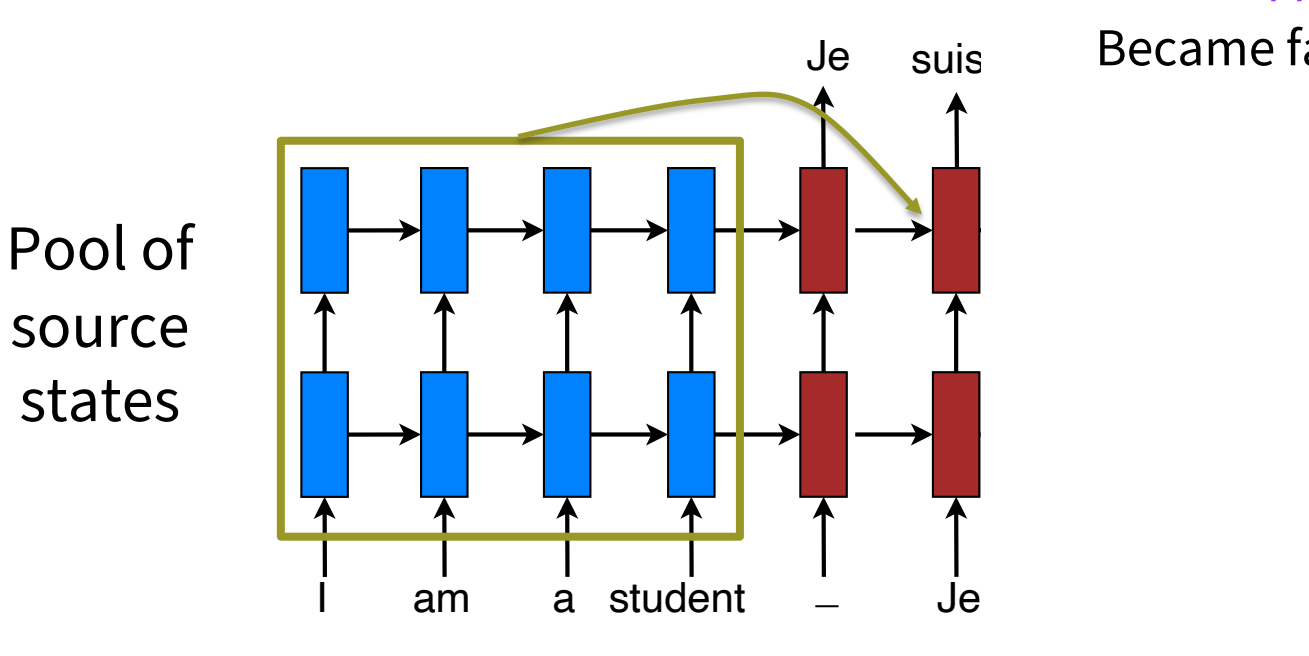

• A second solution: random access memory

- Retrieve past info as needed (but usually average)
- Usually do content-similarity based addressing
	- Other things like positional are occasionally tried

# **ELMo and BERT preview**

#### **Contextual word representations**

Using language model-like objectives

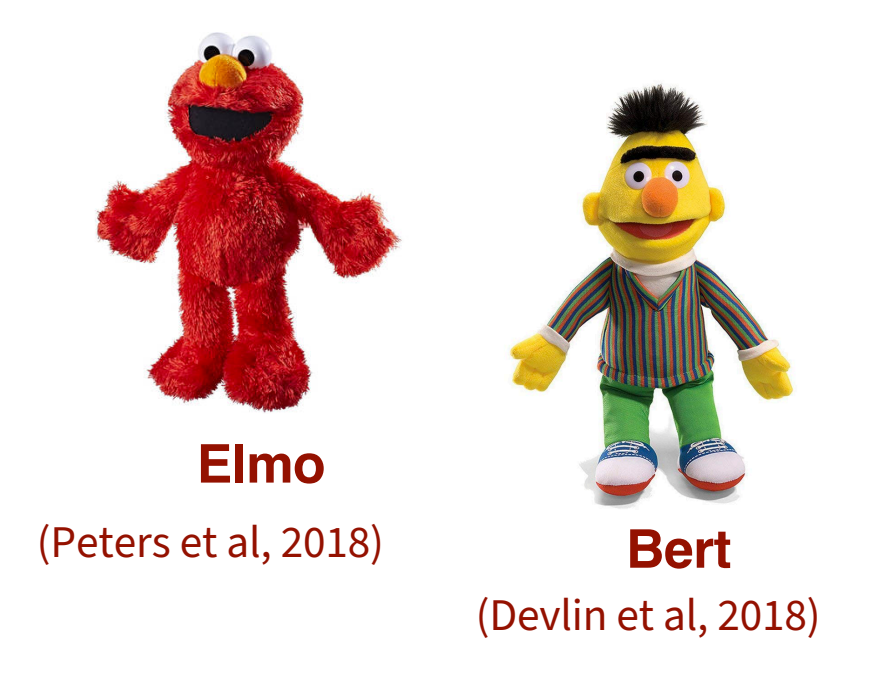

The transformer architecture used in BERT is sort of attention on steroids.

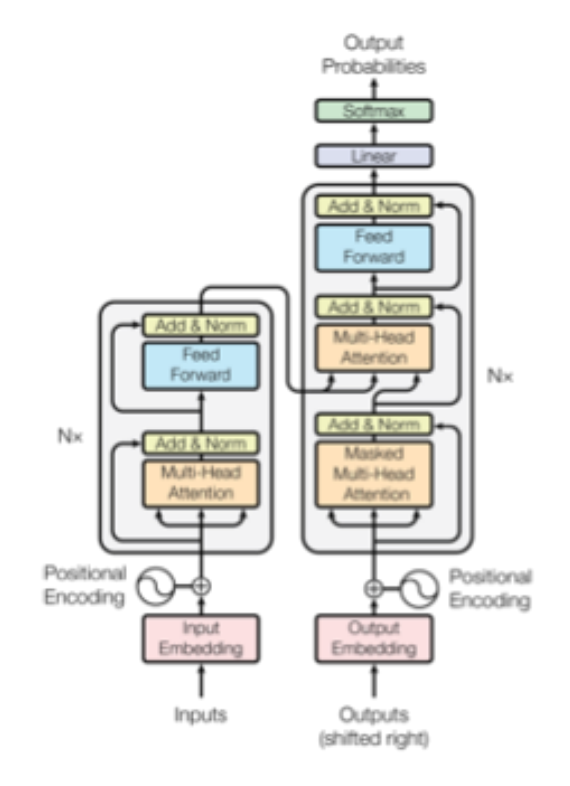

Look at SDNet as an example of how to use BERT as submodule: https://arxiv.org/abs/1812.03593

44 (Vaswani et al, 2017)

## **The Motivation for Transformers**

• We want **parallelization** but RNNs are inherently sequential

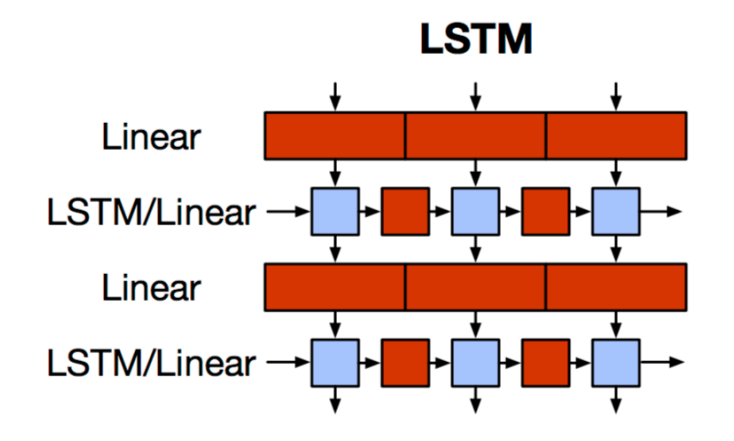

- Despite LSTMs, RNNs generally need attention mechanism to deal with long range dependencies – **path length** between states grows with distance otherwise
- But if **attention** gives us access to any state… maybe we can just use attention and don't need the RNN?
- And then NLP can have deep models ... and solve our vision envy

## **Transformer (Vaswani et al. 2017) "Attention is all you need"**

https://arxiv.org/pdf/1706.03762.pdf

- **Non-recurrent** sequence (or sequence-to-sequence) model
- A **deep** model with a sequence of **attention**-based transformer blocks
- Depth allows a certain amount of lateral information transfer in understanding sentences, in slightly unclear ways
- Final cost/error function is standard cross-entropy error on top of a softmax classifier Initially built for NMT

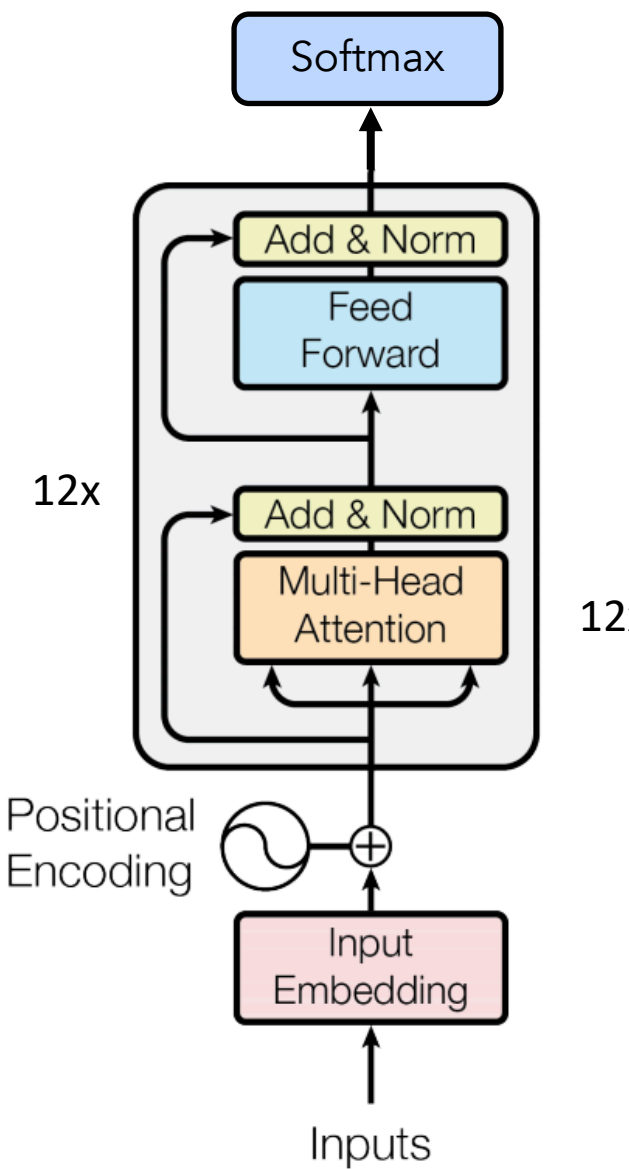

### **Transformer block**

Each block has two "sublayers"

- 1. Multihead attention
- 2. 2-layer feed-forward NNet (with ReLU)

Each of these two steps also has: Residual (short-circuit) connection LayerNorm (scale to mean 0, var 1; Ba et al. 2016)

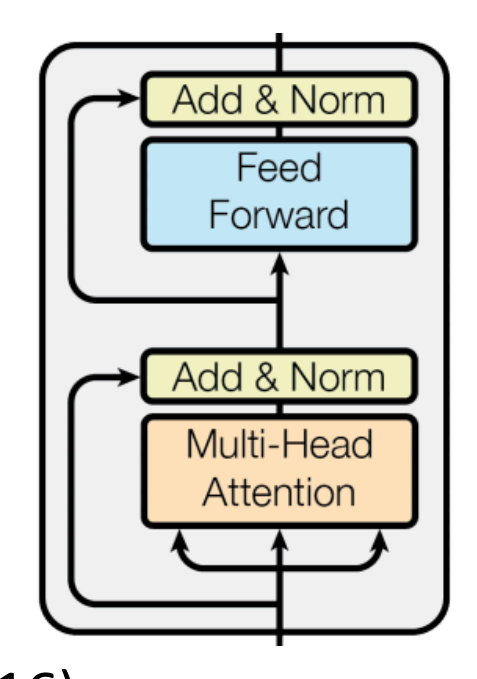

### **Multi-head (self) attention**

With simple self-attention: Only one way for a word to interact with others

Solution: Multi-head attention

Map input into  $h = 12$  many lower dimensional spaces via  $W_h$  matrices

Then apply attention, then concatenate outputs and pipe through linear layer

$$
\text{Multihead}(x_i^{(t)}) = \text{Concat}(head_j)W^0
$$

head<sub>j</sub> = Attention(
$$
x_i^{(t)}W_j^Q, x_i^{(t)}W_j^K, x_i^{(t)}W_j^V
$$
)  
So attention is like bilinear:  $x_i^{(t)}(W_j^Q(W_j^K)^T)x_i^{(l)}$ 

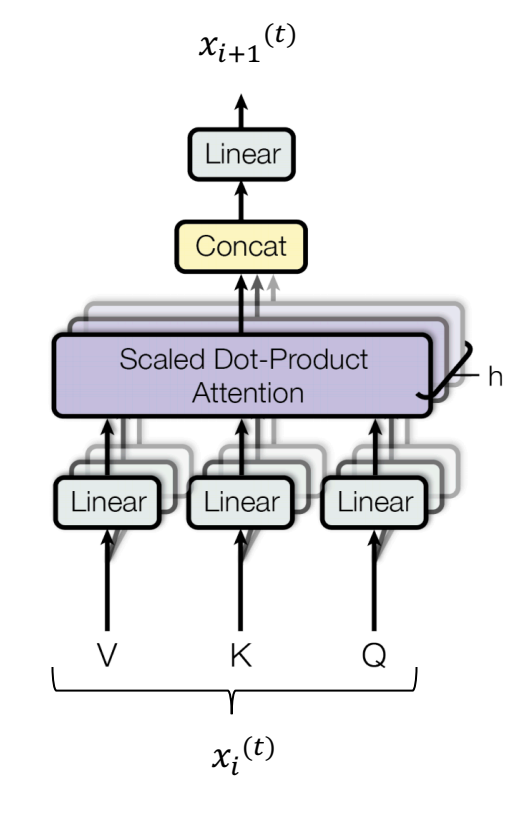

#### **Encoder Input**

Actual word representations are word pieces (byte pair encoding)

• Topic of next week

Also added is a **positional encoding** so same words at different locations have different overall representations:

$$
PE_{(pos, 2i)} = sin (pos/10000^{2i/d_{model}})
$$
  

$$
PE_{(pos, 2i+1)} = cos (pos/10000^{2i/d_{model}})
$$

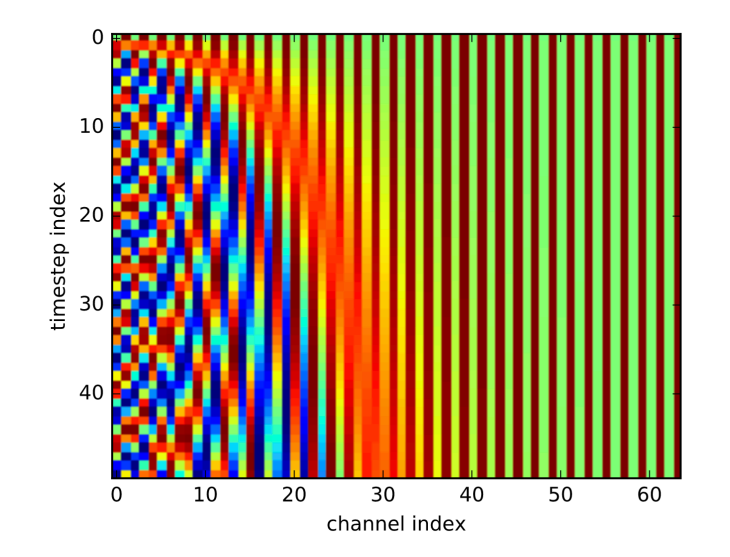

## **BERT: Devlin, Chang, Lee, Toutanova (2018)**

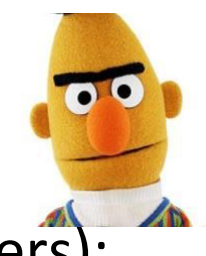

BERT (Bidirectional Encoder Representations from Transformers):

Pre-training of Deep Bidirectional Transformers for Language Understanding, which is then fine-tuned for a particular task

Pre-training uses a cloze task formulation where 15% of words are masked out and predicted:

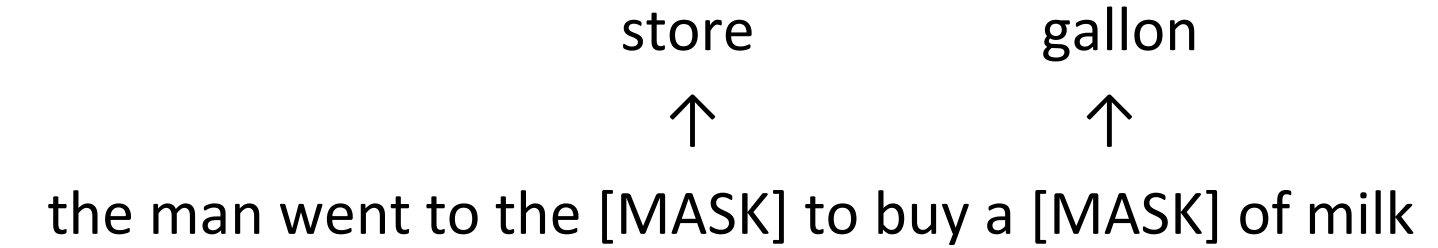

#### **Transformer (Vaswani et al. 2017) BERT (Devlin et al. 2018)**

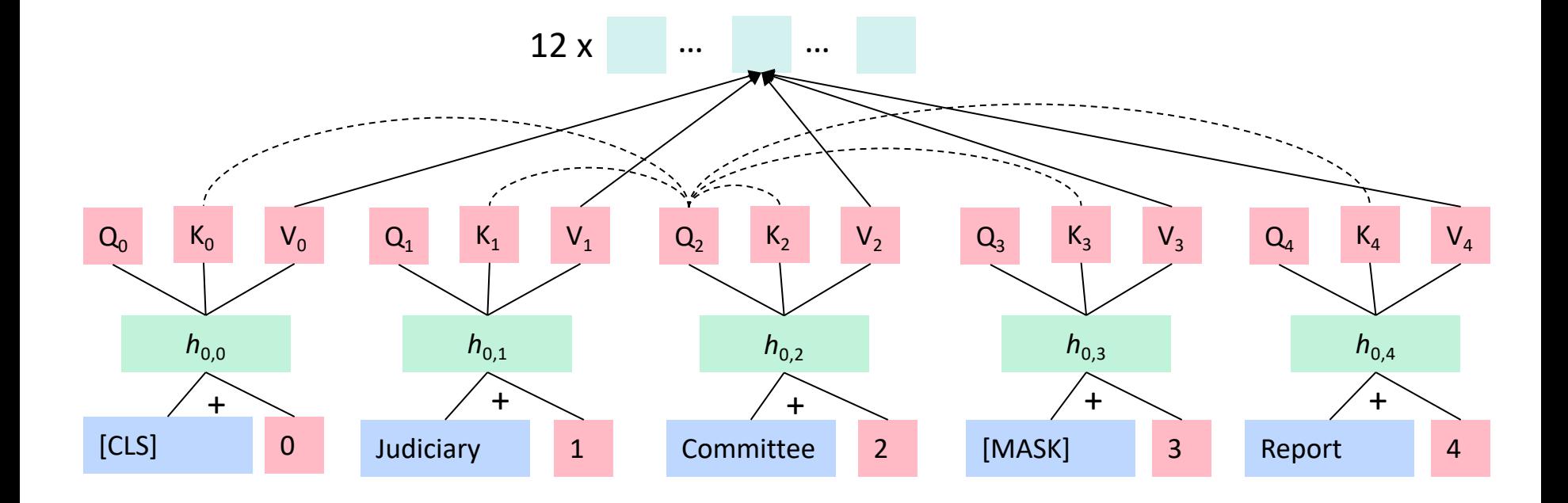

### **7. Pots of data**

- Many publicly available datasets are released with a **train/dev/test** structure. **We're all on the honor system to do test-set runs only when development is complete.**
- Splits like this presuppose a fairly large dataset.
- If there is no dev set or you want a separate tune set, then you create one by splitting the training data, though you have to weigh its size/usefulness against the reduction in train-set size.
- Having a fixed test set ensures that all systems are assessed against the same gold data. This is generally good, but it is problematic where the test set turns out to have unusual properties that distort progress on the task.

### **Training models and pots of data**

- When training, models **overfit** to what you are training on
	- The model correctly describes what happened to occur in particular data you trained on, but the patterns are not general enough patterns to be likely to apply to new data
- The way to monitor and avoid problematic overfitting is using **independent** validation and test sets …

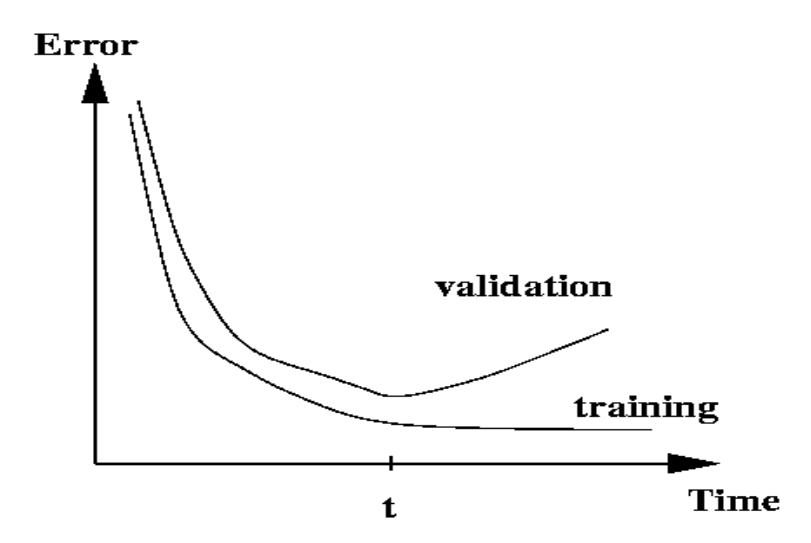

### **Training models and pots of data**

- You build (estimate/train) a model on a **training set**.
- Often, you then set further hyperparameters on another, independent set of data, the **tuning set**
	- The tuning set is the training set for the hyperparameters!
- You measure progress as you go on a **dev set** (development test set or validation set)
	- If you do that a lot you overfit to the dev set so it can be good to have a second dev set, the **dev2** set
- **Only at the end**, you evaluate and present final numbers on a **test set**
	- Use the final test set **extremely** few times … ideally only once

### **Training models and pots of data**

- The **train**, **tune**, **dev**, and **test** sets need to be completely distinct
- It is invalid to test on material you have trained on
	- You will get a falsely good performance. We usually overfit on train
- You need an independent tuning set
	- The hyperparameters won't be set right if tune is same as train
- If you keep running on the same evaluation set, you begin to overfit to that evaluation set
	- Effectively you are "training" on the evaluation set … you are learning things that do and don't work on that particular eval set and using the info
- To get a valid measure of system performance you need another untrained on, **independent** test set … hence dev2 and final test

### **8. Getting your neural network to train**

- Start with a positive attitude!
	- **Neural networks want to learn!**
		- If the network isn't learning, you're doing something to prevent it from learning successfully
- Realize the grim reality:
	- **There are lots of things that can cause neural nets to not learn at all or to not learn very well**
		- Finding and fixing them ("debugging and tuning") can often take more time than implementing your model
- It's hard to work out what these things are
	- But experience, experimental care, and rules of thumb help!

### **Models are sensitive to learning rates**

• From Andrej Karpathy, CS231n course notes

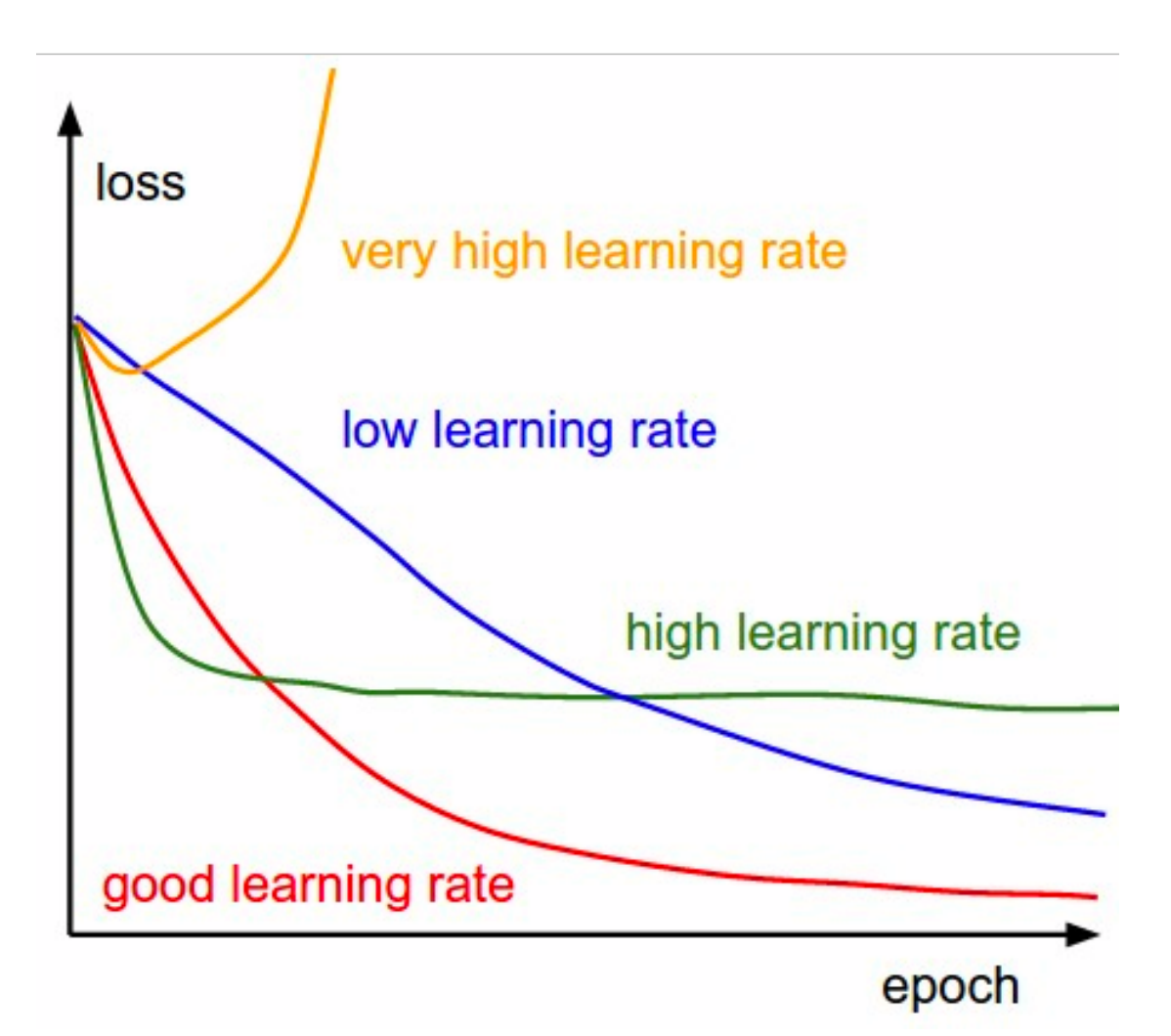

#### **Models are sensitive to initialization**

• From Michael Nielsen http://neuralnetworksanddeeplearning.com/chap3.html

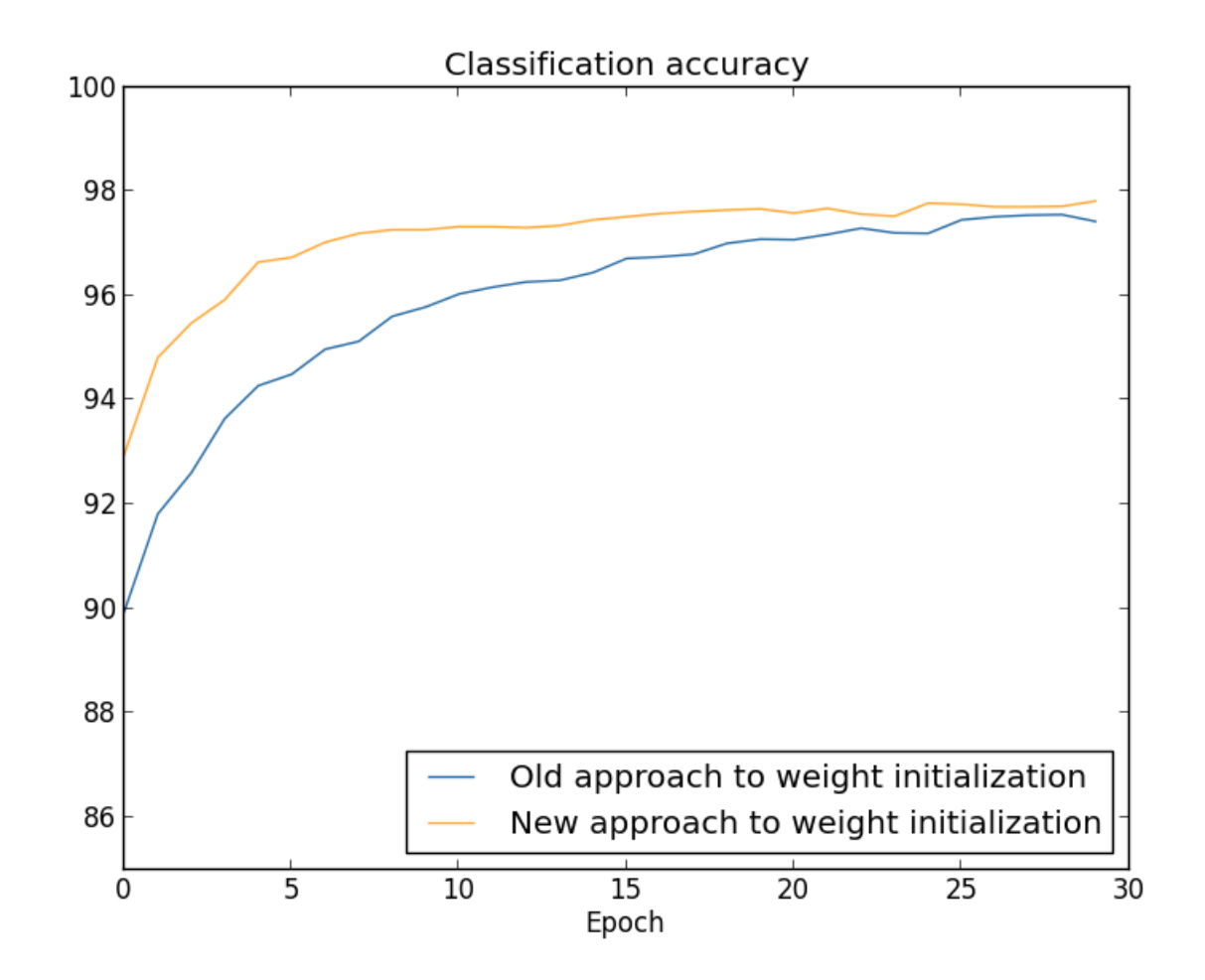

## **Training a gated RNN**

- 1. Use an LSTM or GRU: *it makes your life so much simpler!*
- 2. Initialize recurrent matrices to be orthogonal
- 3. Initialize other matrices with a sensible (**small!**) scale
- 4. Initialize forget gate bias to 1: *default to remembering*
- 5. Use adaptive learning rate algorithms: *Adam, AdaDelta, …*
- 6. Clip the norm of the gradient: *1–5 seems to be a reasonable threshold when used together with Adam or AdaDelta.*
- 7. Either only dropout vertically or look into using Bayesian Dropout (Gal and Gahramani – not natively in PyTorch)
- *8. Be patient! Optimization takes time*

[Saxe et al., ICLR2014; Ba, Kingma, ICLR2015; Zeiler, arXiv2012; Pascanu et al., ICML2013]

### **Experimental strategy**

- Work incrementally!
- Start with a very simple model and get it to work!
	- It's hard to fix a complex but broken model
- Add bells and whistles one-by-one and get the model working with each of them (or abandon them)
- Initially run on a tiny amount of data
	- You will see bugs much more easily on a tiny dataset
	- Something like 4–8 examples is good
	- Often synthetic data is useful for this
	- Make sure you can get 100% on this data
		- Otherwise your model is definitely either not powerful enough or it is broken

### **Experimental strategy**

- Run your model on a large dataset
	- It should still score close to 100% on the training data after optimization
		- Otherwise, you probably want to consider a more powerful model
		- Overfitting to training data is **not** something to be scared of when doing deep learning
			- These models are usually good at generalizing because of the way distributed representations share statistical strength regardless of overfitting to training data
- But, still, you now want good generalization performance:
	- Regularize your model until it doesn't overfit on dev data
		- Strategies like L2 regularization can be useful
		- But normally **generous dropout** is the secret to success

#### **Details matter!**

- Look at your data, collect summary statistics
- Look at your model's outputs, do error analysis
- Tuning hyperparameters is **really** important to almost all of the successes of NNets

## **Good luck with your projects!**